Министерство науки и высшего образования Российской Федерации учреждение высшего образования «Комсомольский-на-Амуре государственный университет»

УТВЕРЖДАЮ Декан компьютерных технологий (наименование факультета) Я.Ю. Григорьев Я.Ю.Григорьев  $\mathcal{D}(\mathbf{n})$  $\frac{m}{2}$   $\frac{m}{2}$ 

### **ПРОГРАММА ПРАКТИКИ**

### **Производственная практика (преддипломная практика)**

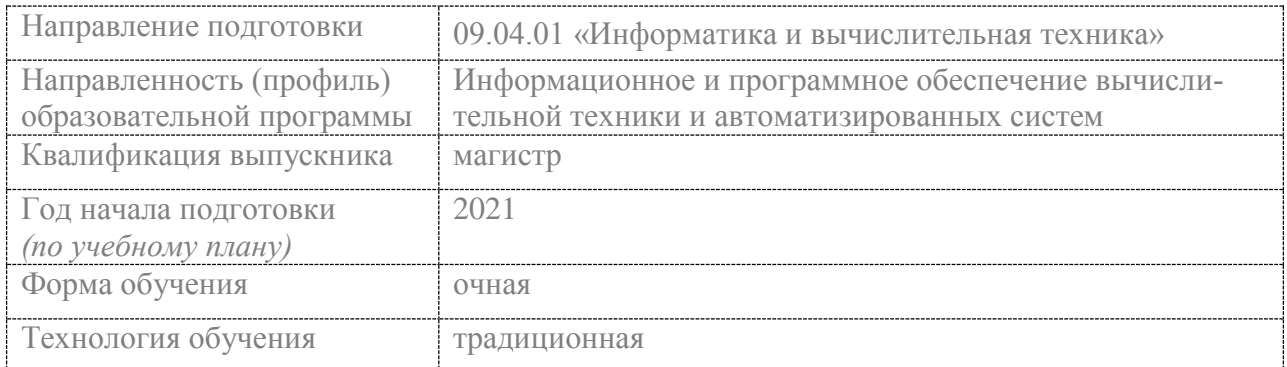

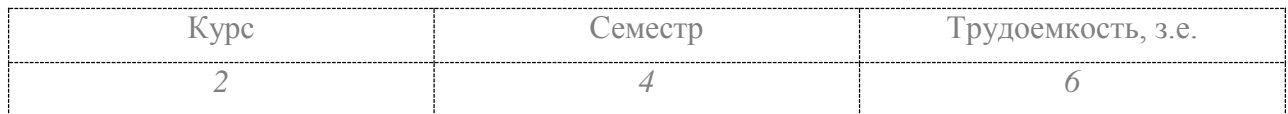

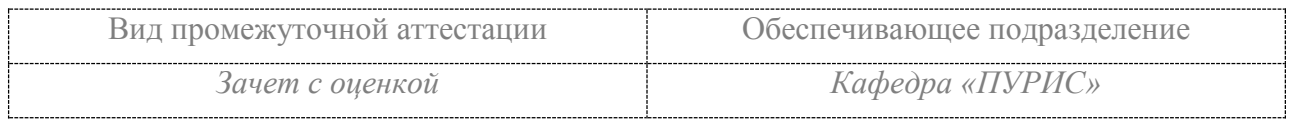

Комсомольск-на-Амуре 2021

азработчик рабочей программы  $\sqrt{Q}$  (Meee  $\sim$  B.A.) к.т.н., профессор

 $\overline{\phantom{a}}$  $20\frac{2}{\ell}$  $\overline{0}6$  $\langle$  /2  $\rangle$ 

СОГЛАСОВАНО<br>Заведующий кафедрой (обеспечивающей) «ПУРИС»

Руководитель образовательной программы

В.А.Тихомиров. teee  $/2$  >>  $06$   $20\frac{2}{T}$ .

Freech B.A. Тихомиров  $\rightarrow$  $\mu$  $\overline{\phantom{a}}$ 

### **Введение**

Программа практики «Производственная практика (преддипломная практика)» составлена в соответствии с требованиями федерального государственного образовательного стандарта, утвержденного приказом Министерства образования и науки Российской Федерации № 918 19.09.2017, и основной профессиональной образовательной программы Информационное и программное обеспечение вычислительной техники и автоматизированных систем» по направлению 09.04.01 "Информатика и вычислительная техника".

Практическая подготовка осуществляется на основе стандартов:

Профессиональный стандарт 06.017 «Руководитель разработки программного обеспечения». Обобщенная трудовая функция A- Непосредственное руководство процессами разработки программного обеспечения

Профессиональный стандарт 06.004 «Специалист по тестированию в области информационных технологий». Обобщенная трудовая функция D - Разработка стратегии тестирования и управление процессом тестирования

Профессиональный стандарт 06.027 «Специалист по администрированию сетевых устройств информационно-коммуникационных систем». Обобщенная трудовая функция: F - Администрирование процесса поиска и диагностики ошибок сетевых устройств и программного обеспечения.

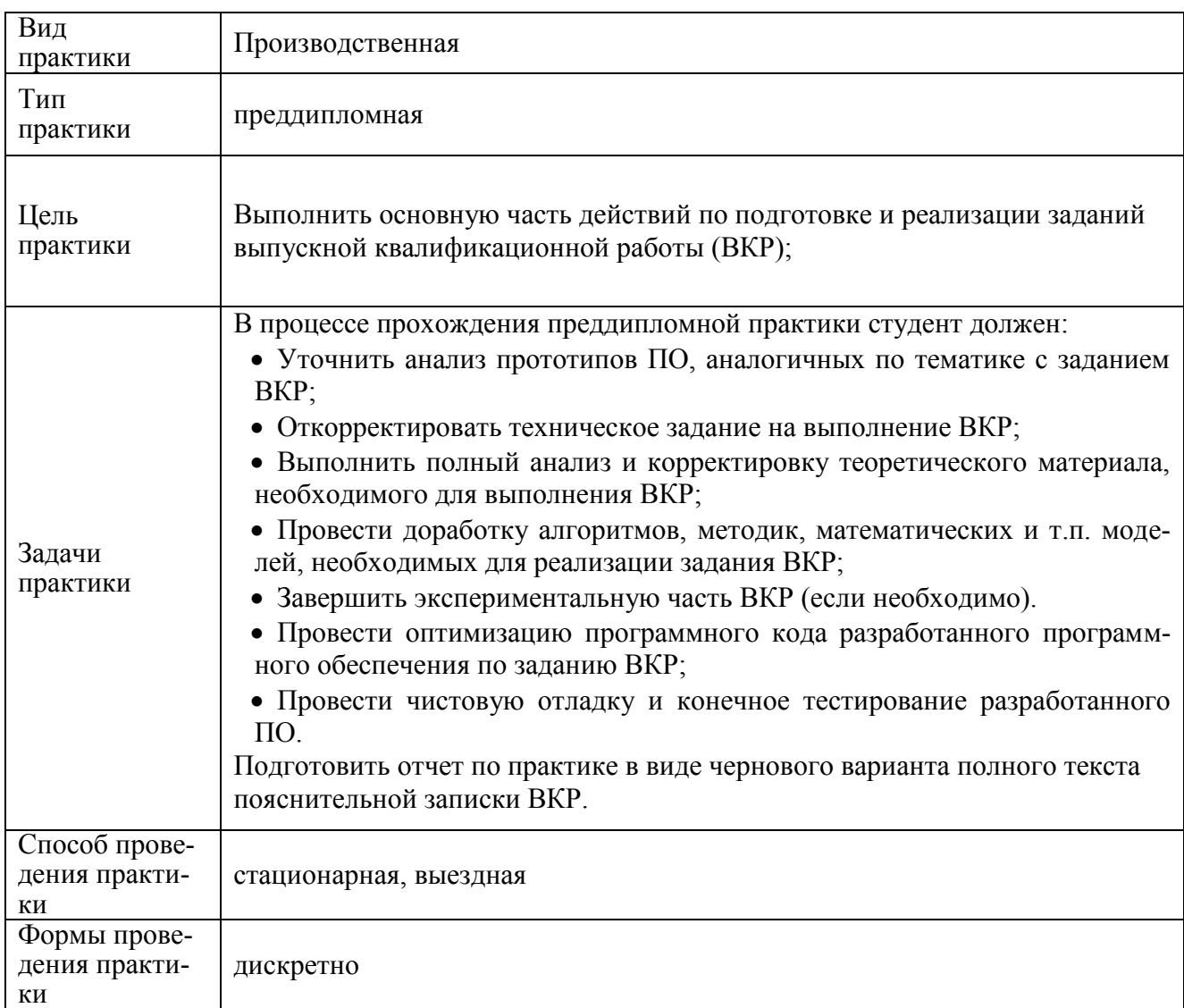

### **1 Аннотация практики**

### 2 Перечень планируемых результатов обучения по практике, соотнесенных с индикаторами достижения компетенций

Процесс освоения практики «Производственная практика (преддипломная практика)» направлен на формирование следующих компетенций в соответствии с ФГОС ВО и основной образовательной программой (таблица 1):

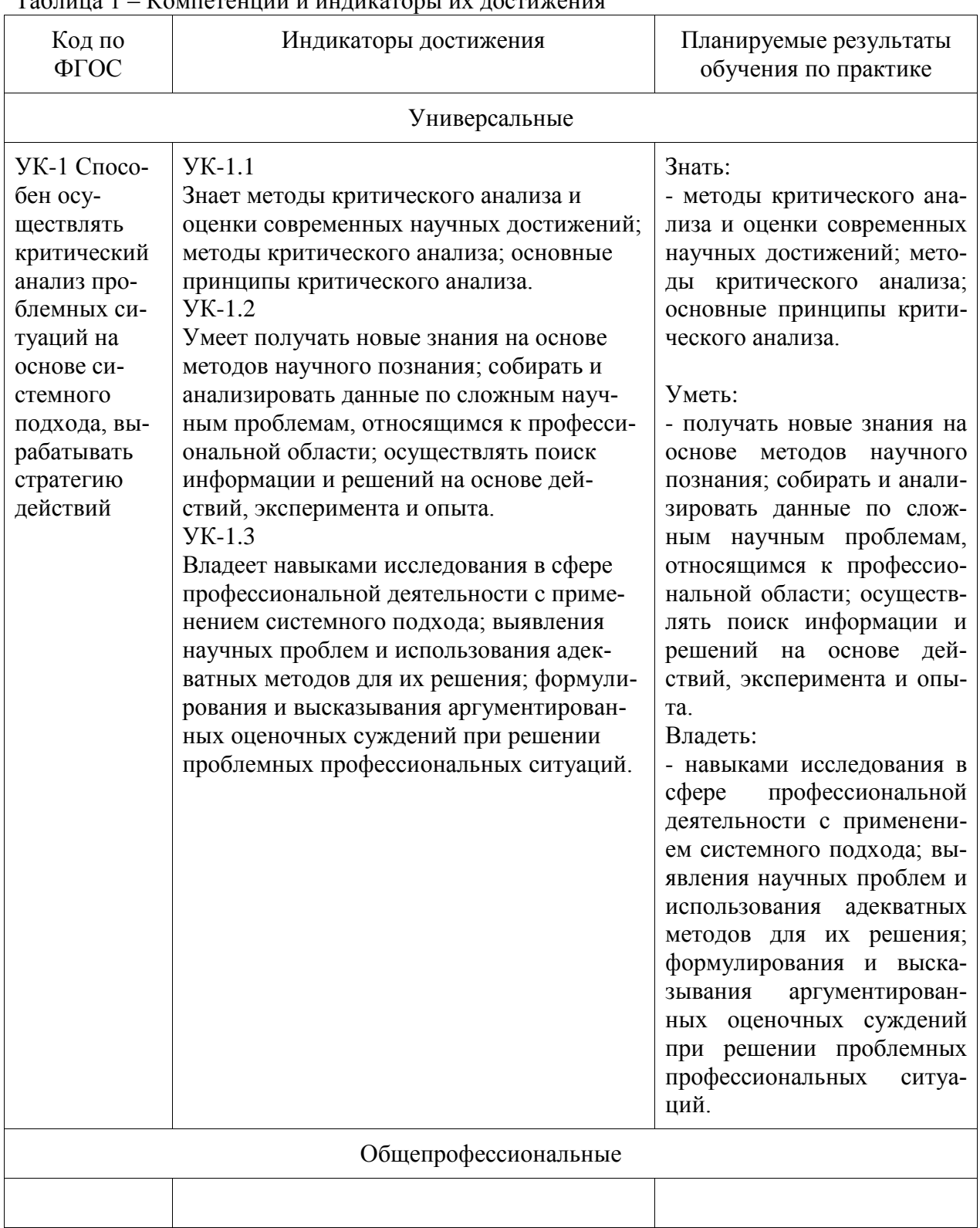

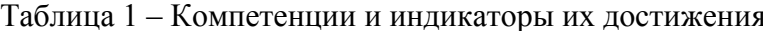

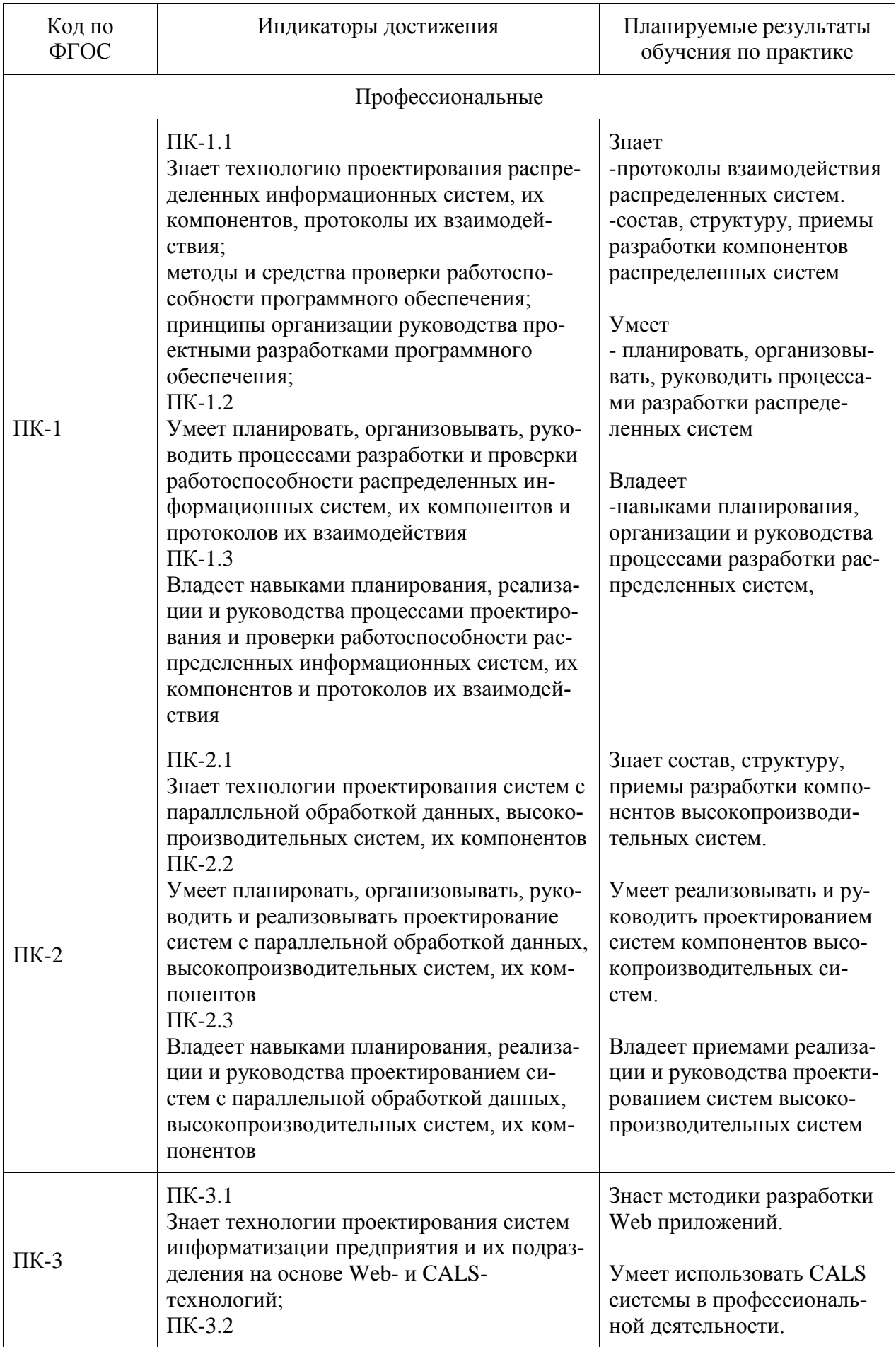

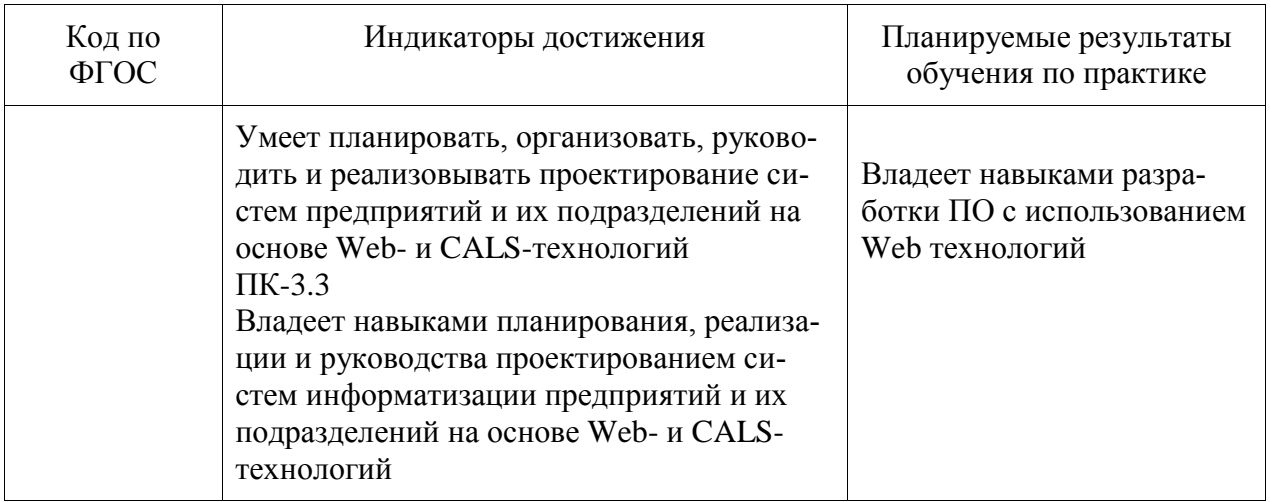

### 3 Место практики в структуре образовательной программы

Практика «Производственная практика (преддипломная практика)» проводится на 2 курсе в 4 семестре.

Практика входит в состав блока 2 «Практики» и относится к части, формируемой участниками образовательных отношений.

Для освоения практики необходимы знания, умения, навыки, сформированные при изучении следующих дисциплин и (или) прохождения практик:

- Информационные системы специального назначения
- Технологии WEB
- Технология разработки программного обеспечения
- Инструментальные средства разработки программного обеспечения
- Параллельные вычислительные системы
- Распределенные информационные системы
- Тестирование программного обеспечения
- Управление проектами
- Учебная практика (ознакомительная практика)
- Интеллектуальные системы
- Системы цифровой обработки сигналов
- Производственная практика (технологическая (проектно-технологическая) практика.  $\equiv$

Знания, умения и опыт профессиональной деятельности, полученные в ходе практики, необходимы для успешного освоения следующих

– Полготовка и выполнение ВКР.

«Производственная практика (преддипломная практика)» полностью реализуется в форме практической подготовки. Практическая подготовка организуется путем выполнения практических заданий на производстве.

«Производственная практика (преддипломная практика)», в рамках воспитательной работы направлена на формирование у обучающихся умения самостоятельно мыслить, развивает профессиональные умения.

### 4 Объем практики в зачетных единицах и ее продолжительность

Общая трудоемкость практики составляет 6 з.е. (216 акад. час.)

Продолжительность практики 4 нед. в соответствии с утвержденным календарным учебным графиком.

Распределение объема практики по разделам (этапам) представлено в таблице 2.

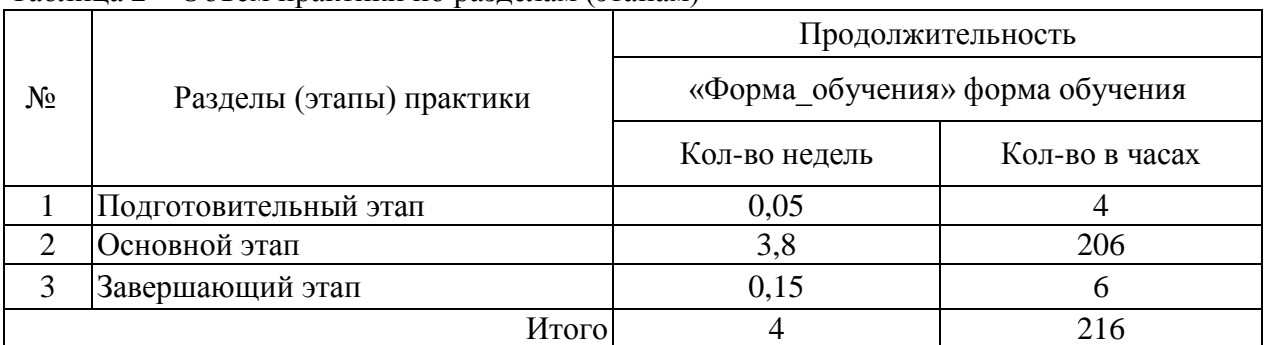

# Таблица 2 – Объем практики по разделам (этапам)

# **5 Содержание практики**

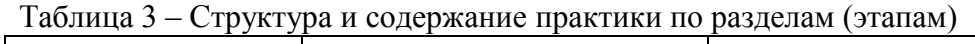

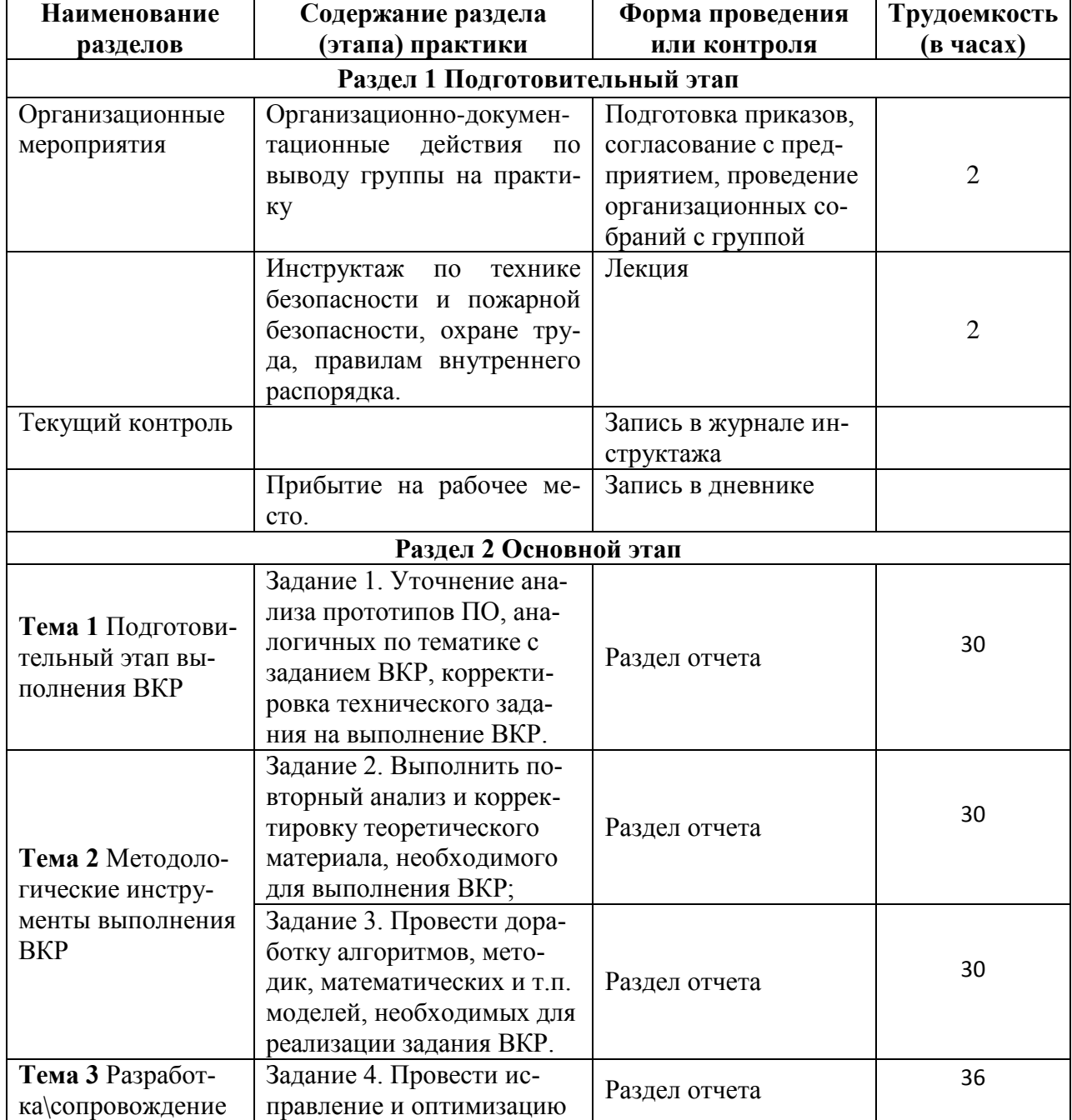

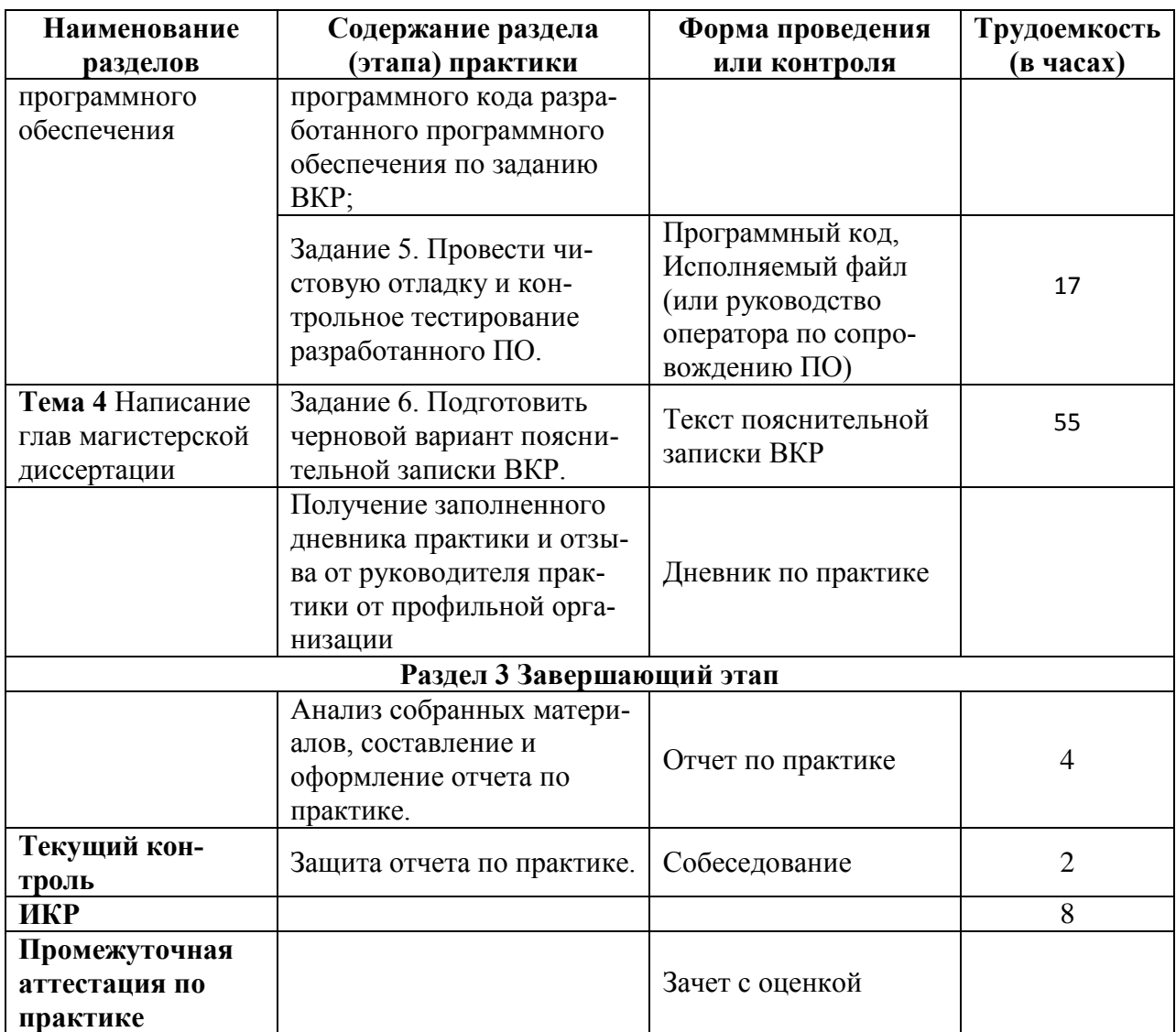

### **6 Формы отчетности по практике**

Формами отчётности по практике являются: Формами отчётности по практике являются: 1. Дневник по практике, который содержит:

- ФИО студента, группа, факультет;
- номер и дата выхода приказа на практику;
- сроки прохождения практики;
- ФИО руководителей практики от университета и профильной организации, их должности;
- цель и задание на практику;
- рабочий график проведения практики;
- путёвка на практику;
- график прохождения практики;
- отзыв о работе студента.

2. Отчет обучающегося по практике.

- В отчет по практике включаются:
	- титульный лист;
	- содержание;
	- индивидуальное задание;
	- введение;
- основная часть;
- заключение;
- список использованных источников;
- приложения (при необходимости).

### **7 Оценочные средства для проведения текущего контроля и промежуточной аттестации обучающихся по практике**

Фонд оценочных средств для проведения текущего контроля успеваемости и промежуточной аттестации представлен в Приложении 1.

Полный комплект контрольных заданий или иных материалов, необходимых для оценивания результатов обучения по дисциплине (модулю), практике хранится на кафедре-разработчике в бумажном и электронном виде.

### **8 Учебно-методическое и информационное обеспечение практики**

### **8.1 Основная литература**

1 **Гагарина, Л. Г.** Технология разработки программного обеспечения: учеб. пос. / Л. Г. Гагарина, Е. В. Кокорева, Б. Д. Сидорова-Виснадул; Под ред. проф. Л. Г. Гагариной - М. : ИД ФОРУМ: ИНФРА-М, 2018. - 400 с. // ZNANIUM.COM : электронно-библиотечная система. – Режим доступа: [http://znanium.com](http://znanium.com/) /catalog.php, – Режим доступа: для авториз. пользователей. – Текст: электронный.

2 **Чакон, С.** Git для профессионального программиста / С. Чакон, Б. Штрауб; Пер. с англ. И.Рузмайкина. - СПб.: Питер, 2017. - 496с. – Текст : непосредственный.

3 **Трусов, Б. Г.** Программная инженерия: Учебник для вузов / Под ред. Б.Г.Трусова. - М. : Академия, 2014. - 282с. – Текст : непосредственный.

4 **Мацяшек, Л.А.** Практическая программная инженерия на основе учебного примера / Л. А. Мацяшек, Б. Л. Лионг; Пер. с англ. А. М. Епанешникова, В. А. Епанешникова. - М.: Бином. Лаборатория знаний, 2013. – 956 с. – Текст : непосредственный.

5 **Павловская, Т. А.** C/C++. Программирование на языке высокого уровня: учебник для вузов / Т. А. Павловская. – СПб.: Питер, 2010; 2003; 2001. – 460 с. – Текст : непосредственный.

6 **Павловская, Т.А.** C #: Программирование на языке высокого уровня: Учебник для вузов / Т. А. Павловская. - СПб.: Питер, 2010; 2007. - 432с. – Текст : непосредственный.

### **8.2 Дополнительная литература**

1 Назаров, С. В. Архитектура и проектирование программных систем [Электронный ресурс]: монография / С.В. Назаров. — 2-е изд., перераб. и доп. — М. : ИНФРА-М, 2018. — 374 с. // ZNANIUM.COM : электронно-библиотечная система. – URL: http://znanium.com/catalog.php, – Режим доступа: для авториз. пользователей. – Текст: электронный.

2 Хомоненко, А.Д. Базы данных: Учебник для вузов / А. Д. Хомоненко, В. М. Цыганков, М. Г. Мальцев; Под ред. А.Д.Хомоненко. - 4-е изд., доп. и перераб.; 3-е изд., доп. и перераб., - СПб. : КОРОНА принт, 2004; 2003- 736с. – Текст : непосредственный.

### **8.3 Методические указания для студентов по выполнению заданий практики** См. Приложение 2

### **8.4 Современные профессиональные базы данных и информационные справочные системы, используемые при осуществлении образовательного процесса по практике**

- 1 Электронно-библиотечная система ZNANIUM.COM. Договор № 4378 эбс ИКЗ 211272700076927030100100100046311244 от 13 апреля 2021 г.
- 2 Электронно-библиотечная система IPRbooks. Лицензионный договор № ЕП44 № 44/4 на предоставление доступа к электронно-библиотечной системе IPRbooks ИКЗ 21127270007692703010010010003631124 от 05 февраля 2021 г.
- 3 Электронно-библиотечная система eLIBRARY.RU. Договор № ЕП 44/3 на оказание услуг доступа к электронным изданиям ИКЗ211272700076927030100100100026311244 от 04 февраля 2021 г.
- 4 Образовательная платформа Юрайт. Договор № УП 44/2 на оказание услуг по предоставлению доступа к образовательной платформе ИКЗ 2112727000769270301001 0010001 6311 244 от 02 февраля 2021 г.

### **8.5 Перечень ресурсов информационно-телекоммуникационной сети «Интернет», необходимых для прохождения практики**

1 РИ 7.5-2 «Организация и проведение практик студентов» /КнАГУ, 2011. – URL: http://knastu.ru, – Режим доступа: свободный. – Текст: электронный.

2 Журнал «Вестник компьютерных и компьютерных технологий», URL: [http://www.vkit.ru/index.php? option](http://www.vkit.ru/index.php?%20option)**=**com\_content&view=section&id=5&Itemid, – Режим доступа: для авториз. пользователей. – Текст: электронный.

3 Журнал «Информатика и системы управления», – URL: http://ics.khstu.ru, – Режим доступа: свободный. – Текст: электронный.

4 Журнал «Информационные технологии», – URL: http://novtex.ru/IT/arhiv.htm, – Режим доступа: свободный. – Текст: электронный.

5 Журнал «Мир ПК», – URL: http://www.osp.ru/pcworld/#/home, – Режим доступа: свободный. – Текст: электронный.

*6* Журнал «Программирование», – URL: http://elibrary.ru/contents.asp?issueid, – Режим доступа: свободный. – Текст: электронный.

### **8.6 Лицензионное и свободно распространяемое программное обеспечение, используемое при осуществлении образовательного процесса по практике**

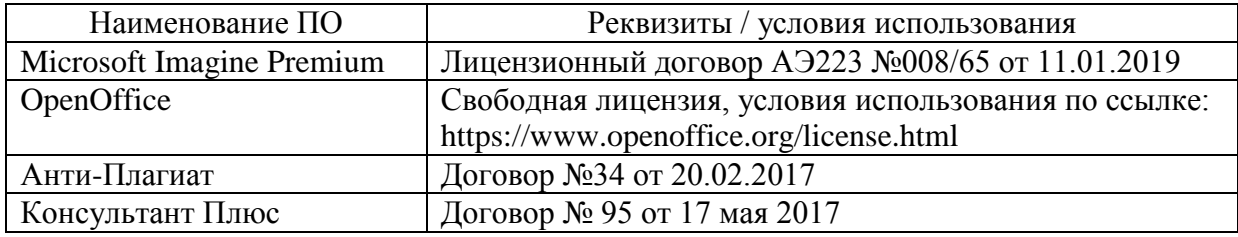

Таблица 5 – Перечень используемого программного обеспечения

### **9 Организационно-педагогические условия**

Организация образовательного процесса регламентируется учебным планом и календарным учебным графиком. Язык обучения (преподавания) - русский. Для всех видов аудиторных занятий академический час устанавливается продолжительностью 45 минут.

При формировании своей индивидуальной образовательной траектории обучающийся имеет право на перезачёт / переаттестацию соответствующих практик, освоенных в процессе предшествующего обучения, который освобождает обучающегося от необходимости их повторного прохождения.

В соответствии с СТО У.012-2018 перезачёт практики осуществляется при условии, что её вид и продолжительность, указанные в представленных обучающимся документах об образовании, соответствуют учебному плану образовательной программы с учётом направленности (профиля) / специализации. Переаттестация по практике проводится в следующих случаях:

- наименование ранее пройденной практики не совпадает с действующим учебным планом, но компетенции по практике полностью совпадают;

- наименование ранее пройденной практики совпадает с действующим учебным планом, но компетенции совпадают частично;

- не совпадает профиль образовательной программы;

- трудоёмкость пройденной практики совпадает с трудоёмкостью практики в действующем учебном плане менее чем на 80 %;

- прохождение практики осуществлялось более пяти лет назад с момента выдачи документов об образовании.

### **9.1 Образовательные технологии**

В процессе прохождения практики используются следующие технологии:

### **Стандартные методы обучения**:

 самостоятельная работа обучающихся вне аудитории, в которую включается выполнение заданий практики в соответствии с индивидуальным заданием и рекомендованными источниками литературы;

освоение методов анализа информации и интерпретации результатов;

 выполнение письменных аналитических и расчетных заданий в рамках практики с использованием рекомендуемых информационных источников (учебники, издания периодической печати, сайты в сети Интернет);

 консультации преподавателя по актуальным вопросам, возникающим у студентов в ходе прохождения практики; методологии выполнения практических заданий, подготовке отчета по практике, выполнению аналитических заданий.

#### **Методы обучения с применением интерактивных форм**:

Для выполнения индивидуального задания и формирования отчета по практике обучающиеся используют широкий арсенал программных продуктов (п. 8.6).

Прохождение практики предполагает использование технологий:

 электронно-библиотечных систем для самостоятельного изучения научной и учебно-методической литературы;

справочно-правовых систем, в том числе, КонсультантПлюс;

информационные технологии для сбора, хранения и обработки информации.

### **9.2 Самостоятельная работа обучающихся по практике**

Самостоятельная работа студентов – это процесс активного, целенаправленного приобретения студентом новых знаний, умений, навыков без непосредственного участия преподавателя, характеризующийся предметной направленностью, эффективным контролем и оценкой результатов деятельности обучающегося.

Цели самостоятельной работы:

 систематизация и закрепление полученных теоретических знаний и практических умений студентов;

углубление и расширение теоретических знаний;

 формирование умений использовать нормативную и справочную документацию, специальную литературу;

 развитие познавательных способностей, активности студентов, ответственности и организованности;

 формирование самостоятельности мышления, творческой инициативы, способностей к саморазвитию, самосовершенствованию и самореализации;

развитие исследовательских умений и академических навыков.

Самостоятельная работа может осуществляться индивидуально или группами студентов в зависимости от цели, объема, уровня сложности, конкретной тематики.

Технология организации самостоятельной работы студентов включает использование информационных и материально-технических ресурсов университета и объекта прохождения практики.

Помещения для самостоятельной работы обучающихся оснащены компьютерной техникой с возможностью подключения к сети «Интернет» и обеспечением доступа в электронную информационно-образовательную среду организации.

### **9.3 Методические рекомендации для обучающихся по прохождению практики**

#### **Права и обязанности студентов**

Во время прохождения практики студенты имеют право:

- получать информацию, не раскрывающую коммерческой тайны организации для выполнения программы и индивидуального задания практики;

- с разрешения руководителя организации и руководителей ее структурных подразделений пользоваться информационными ресурсами организации;

- получать компетентную консультацию специалистов организации по вопросам, предусмотренным заданием практики;

- принимать непосредственное участие в профессиональной деятельности организации - базы практики.

#### **Перед прохождением практики студенты обязаны:**

- ознакомиться с программой прохождения практики по направлению подготовки «Направление\_подготовки» и внимательно изучить ее;

- выбрать место прохождения практики и написать заявление;

- оформить дневник практики;

- разработать календарный план прохождения этапов практики.

#### **Во время прохождения практики студенты обязаны:**

- выполнить программу практики;

- вести дневник практики о характере выполненной работы и достигнутых результатах;

- подчиняться действующим в организации правилам внутреннего распорядка дня;

- соблюдать требования трудовой дисциплины;

- изучить и строго соблюдать правила эксплуатации оборудования, техники безопасности, охраны труда и другие условия работы в организации.

#### **По окончании практики студенты обязаны:**

- оформить все отчетные документы.

#### **Порядок ведения дневника**

В соответствии с РИ 7.5-2 «Организация и проведение практик обучающихся» все студенты в обязательном порядке ведут дневники по практике. В дневнике отмечаются: сроки, отдел, участок работы, виды выполненных работ, фиксируется участие студента в различных мероприятиях.

Дневник прохождения производственной практики должен содержать:

- ежедневные записи о выполняемых действиях с указанием даты, фактического содержания и объема действия, названия места выполнения действия, количества дней или часов, использованных на выполнение действия, возможные замечания

- предложения студента-практиканта. После каждого рабочего дня надлежащим образом оформленный дневник представляется студентом-практикантом на подпись непосредственного руководителя практики по месту прохождения практики, который заверяет соответствующие записи своей подписью;

- по итогам практики в конце дневника ставится подпись непосредственного руководителя производственной практики, которая, как правило, заверяется печатью.

### **Составление отчета по практике**

Отчет по практике «Производственная практика (преддипломная практика)» выполняется в печатном варианте в соответствии с требованиями РД 013-2016 «Текстовые студенческие работы. Правила оформления» и подшивается в папку (типа «скоросшиватель»). Отчет состоит из: введения, основной части, заключения, списка литературы и приложений.

Введение должно отражать актуальность практики «Производственная практика (преддипломная практика)», ее цель и задачи (какие виды практической деятельности и какие умения, навыки планирует приобрести студент) (1,5 - 2 страницы).

Основная часть включает в себя характеристику объекта исследования, сбор и обработку соответствующей статистической, технической, нормативно-правовой и (или) иной информации по предмету исследования, в т.ч. с использованием профессионального программного обеспечения и информационных технологий. По возможности, включаются в отчет и элементы научных исследований. Содержание основной части минимум 11 страниц.

В заключении приводятся общие выводы и предложения, а также краткое описание проделанной работы и даются практические рекомендации.(1,5 - 2 страницы).

Список литературы состоит из нормативно-правовых актов, учебников и учебных пособий, научных статей, использованных в ходе выполнения индивидуального задания.

Приложения помещают после списка литературы в порядке их отсылки или обращения к ним в тексте. В качестве приложений рекомендуется предоставлять копии документов, бланков договоров, организационно-распорядительных документов, аналитических таблиц, иных документов, иллюстрирующих содержание основной части.

По окончании практики в последний рабочий день студенты оформляют и представляют отчет по практике и все необходимые сопроводительные документы.

Отчет и характеристика рассматриваются руководителем практики «Производственная практика (преддипломная практика)» от кафедры. Отчет предварительно оценивается и допускается к защите после проверки его соответствия требованиям, предъявляемым данными методическими указаниями. Защита отчетов организуется в форме собеседования. По результатам защиты руководитель выставляет общую оценку, в которой отражается качество представленного отчета и уровень подготовки студента к практической деятельности; результаты оцениваются по пятибалльной системе. При неудовлетворительной оценке студент должен повторно пройти практику.

Сданный на кафедру отчет и результат защиты, зафиксированный в ведомости и зачетной книжке студента, служат свидетельством успешного окончания практики «Производственная практика (преддипломная практика)».

### **10 Описание материально-технического обеспечения, необходимого для осуществления образовательного процесса по практике**

Для реализации программы практики «Производственная практика (преддипломная практика)» на базе ФГБОУ ВО «КнАГУ» используется материально-техническое обеспечение, перечисленное в таблице 6.

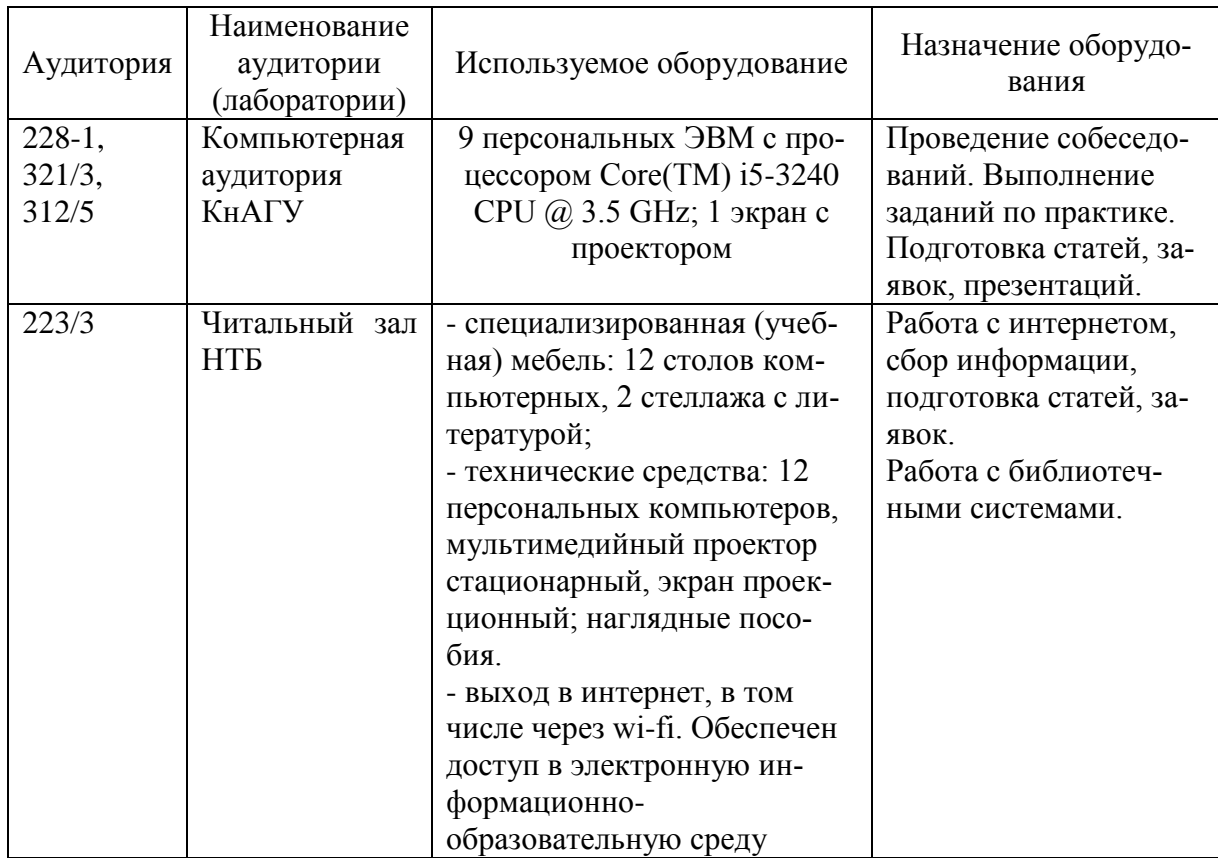

Таблица 6 – Материально-техническое обеспечение практики на базе КнАГУ

### **11 Иные сведения**

### **Методические рекомендации по обучению лиц с ограниченными возможностями здоровья и инвалидов**

Освоение практики обучающимися с ограниченными возможностями здоровья может быть организовано как совместно с другими обучающимися, так и в отдельных группах. Предполагаются специальные условия для получения образования обучающимися с ограниченными возможностями здоровья.

Профессорско-педагогический состав знакомится с психолого-физиологическими особенностями обучающихся инвалидов и лиц с ограниченными возможностями здоровья, индивидуальными программами реабилитации инвалидов (при наличии). При необходимости осуществляется дополнительная поддержка преподавания тьюторами, психологами, социальными работниками, прошедшими подготовку ассистентами.

Форма проведения аттестации для студентов-инвалидов устанавливается с учетом индивидуальных психофизических особенностей. Для студентов с ОВЗ предусматривается доступная форма предоставления заданий оценочных средств, а именно:

 в печатной или электронной форме (для лиц с нарушениями опорнодвигательного аппарата);

 в печатной форме или электронной форме с увеличенным шрифтом и контрастностью (для лиц с нарушениями слуха, речи, зрения);

методом чтения ассистентом задания вслух (для лиц с нарушениями зрения).

 Студентам с инвалидностью увеличивается время на подготовку ответов на контрольные вопросы. Для таких студентов предусматривается доступная форма предоставления ответов на задания, а именно:

 письменно на бумаге или набором ответов на компьютере (для лиц с нарушениями слуха, речи);

 выбором ответа из возможных вариантов с использованием услуг ассистента (для лиц с нарушениями опорно-двигательного аппарата);

устно (для лиц с нарушениями зрения, опорно-двигательного аппарата).

При необходимости для обучающихся с инвалидностью процедура оценивания результатов обучения может проводиться в несколько этапов.

Приложение 1

# **ФОНД ОЦЕНОЧНЫХ СРЕДСТВ**

### **по дисциплине**

# **Производственная практика (преддипломная практика)**

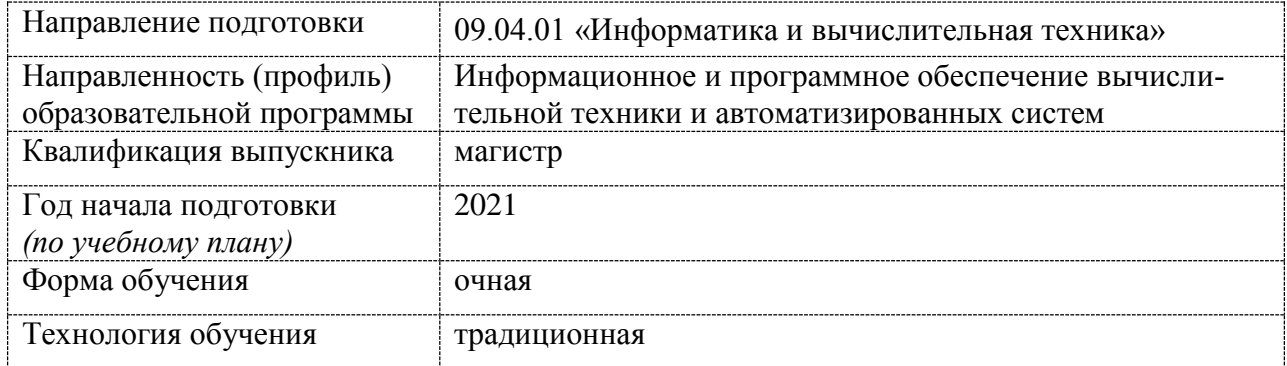

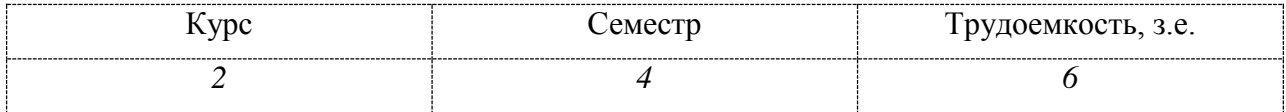

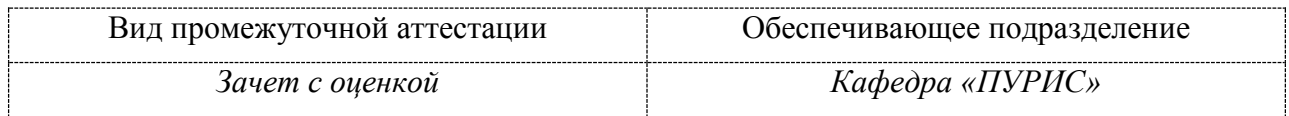

### 1 Перечень планируемых результатов обучения по практике, соотнесенных с индикаторами достижения компетенций

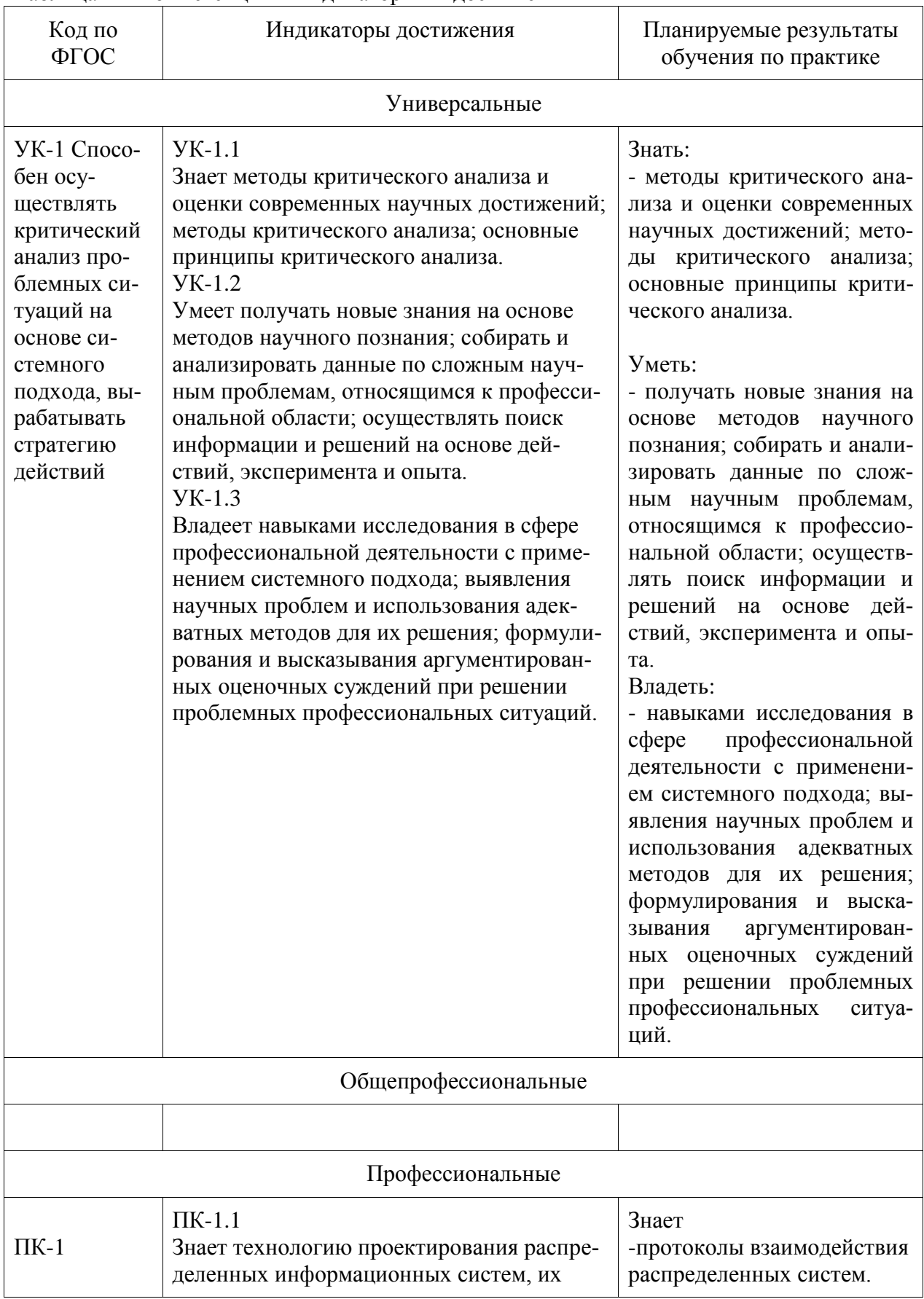

Таблица 1 - Компетенции и индикаторы их достижения

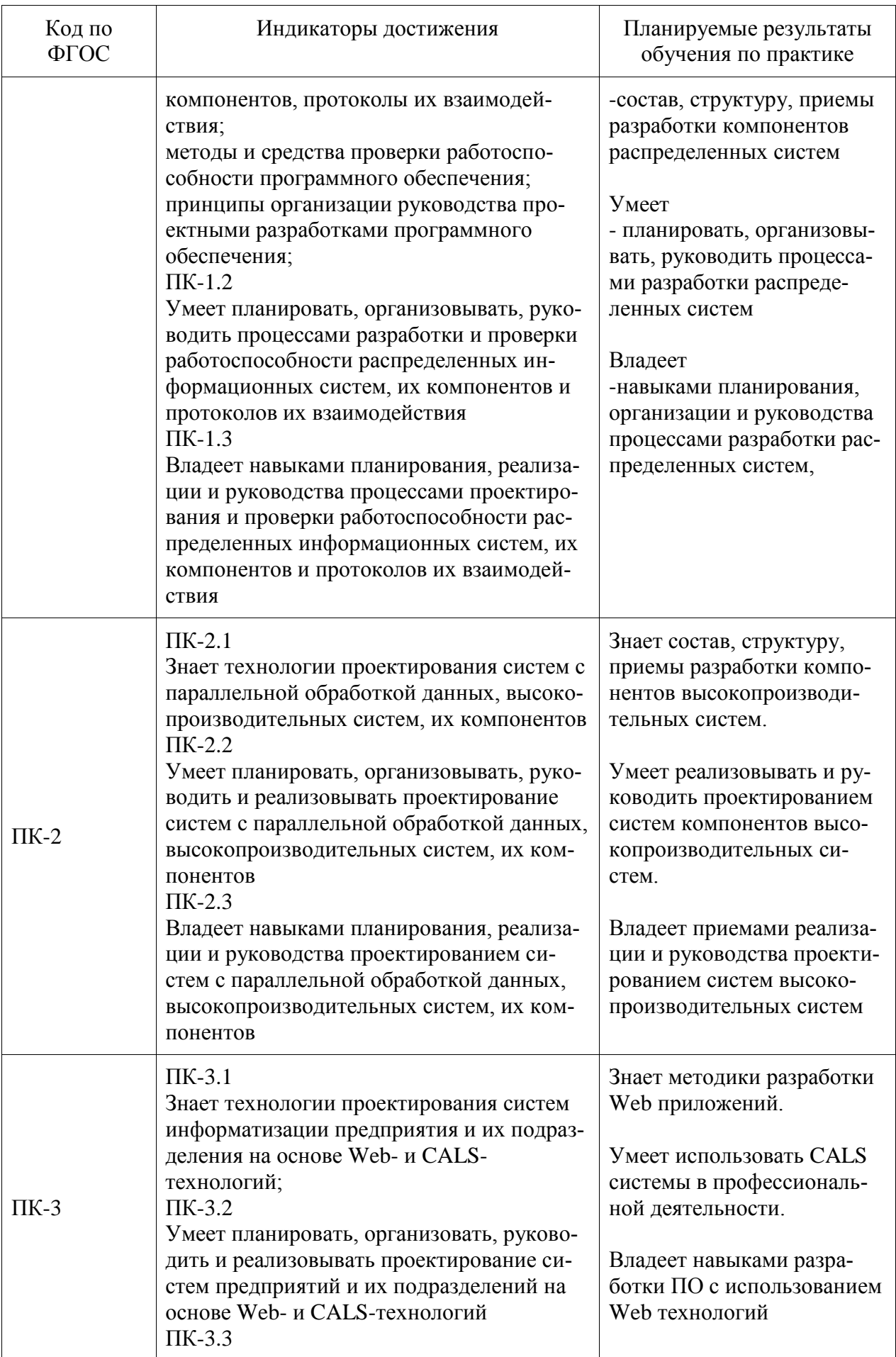

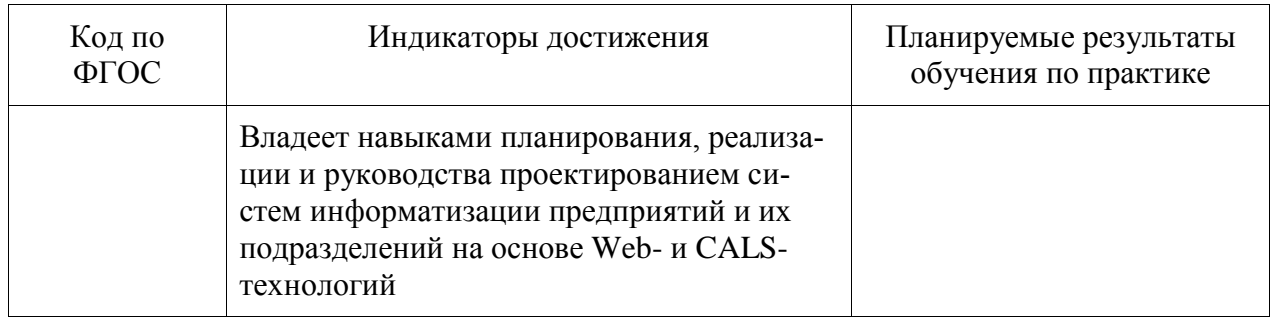

# Таблица 2 - Паспорт фонда оценочных средств

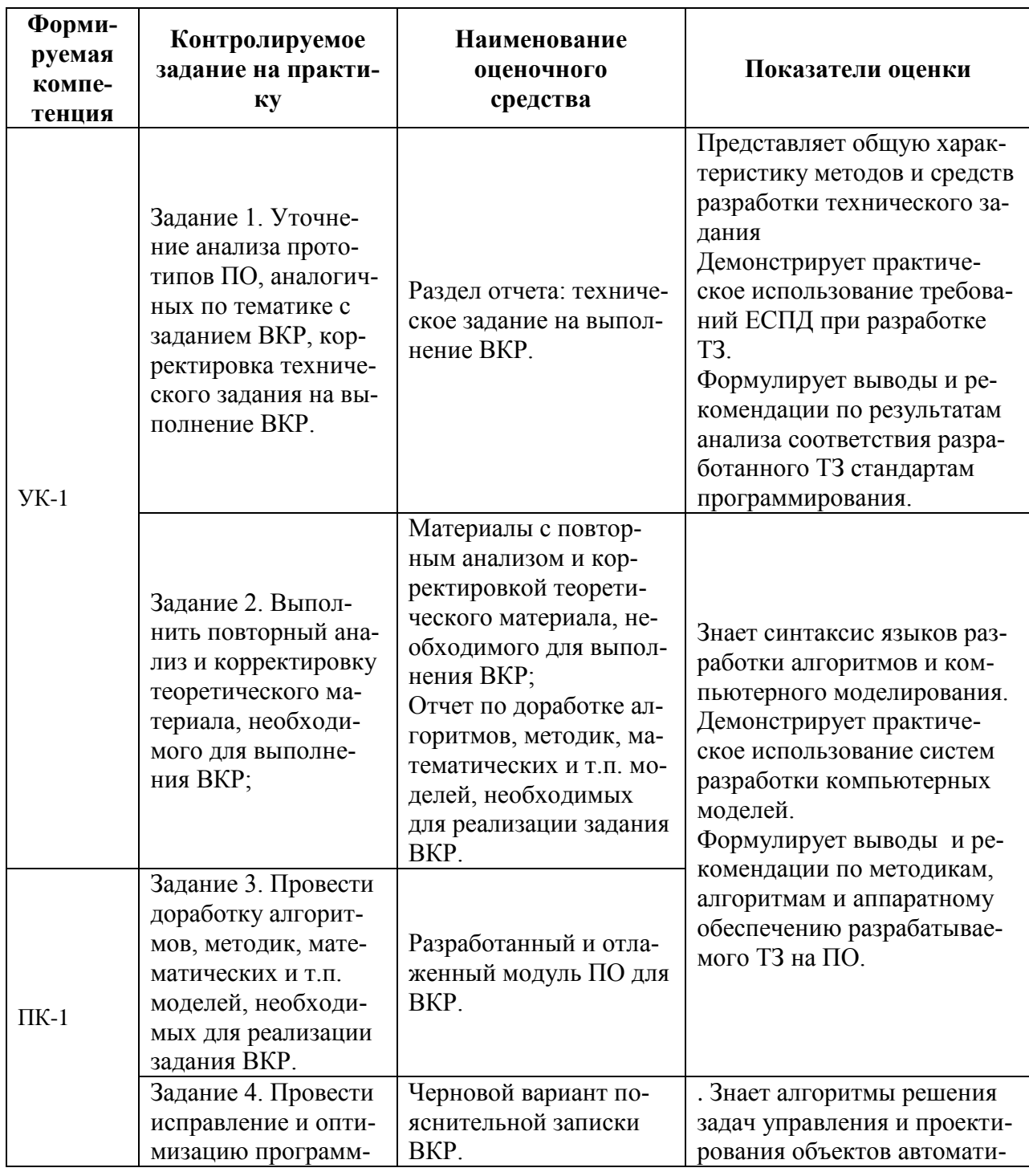

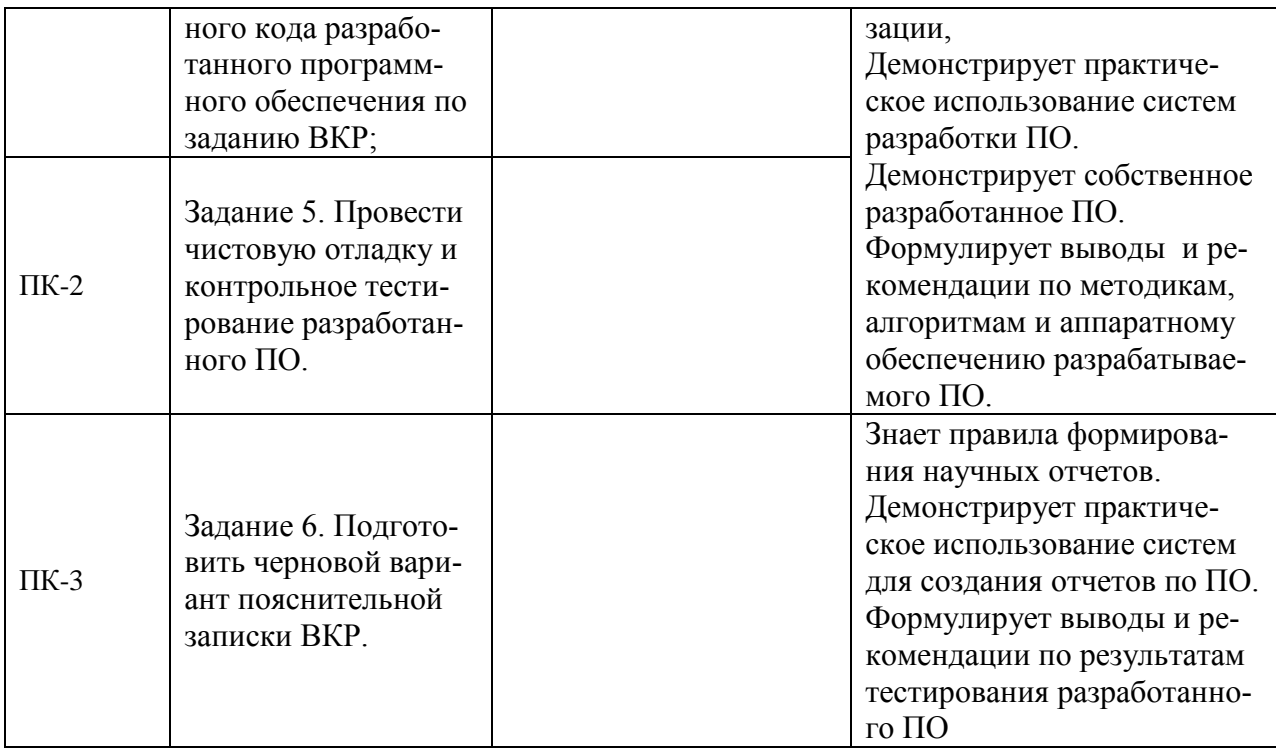

Промежуточная аттестация проводится в форме *Зачета с оценкой*.

*Зачет с оценкой* определятся с учетом следующих составляющих:

1. Содержания отзыва о работе студента от руководителя профильной организации и от университета с учетом результатов текущего контроля.

2. Результатов промежуточной аттестации.

### **2 Методические материалы, определяющие процедуры оценивания знаний, умений, навыков и (или) опыта деятельности, характеризующие процесс формирования компетенций**

Методические материалы, определяющие процедуры оценивания знаний, умений, навыков и (или) опыта деятельности, представлены в виде технологической карты практики.

### **ТЕХНОЛОГИЧЕСКАЯ КАРТА ОЦЕНКИ РЕЗУЛЬТАТОВ ПРАКТИКИ**

### **ЗАДАНИЯ ДЛЯ ТЕКУЩЕГО КОНТРОЛЯ**

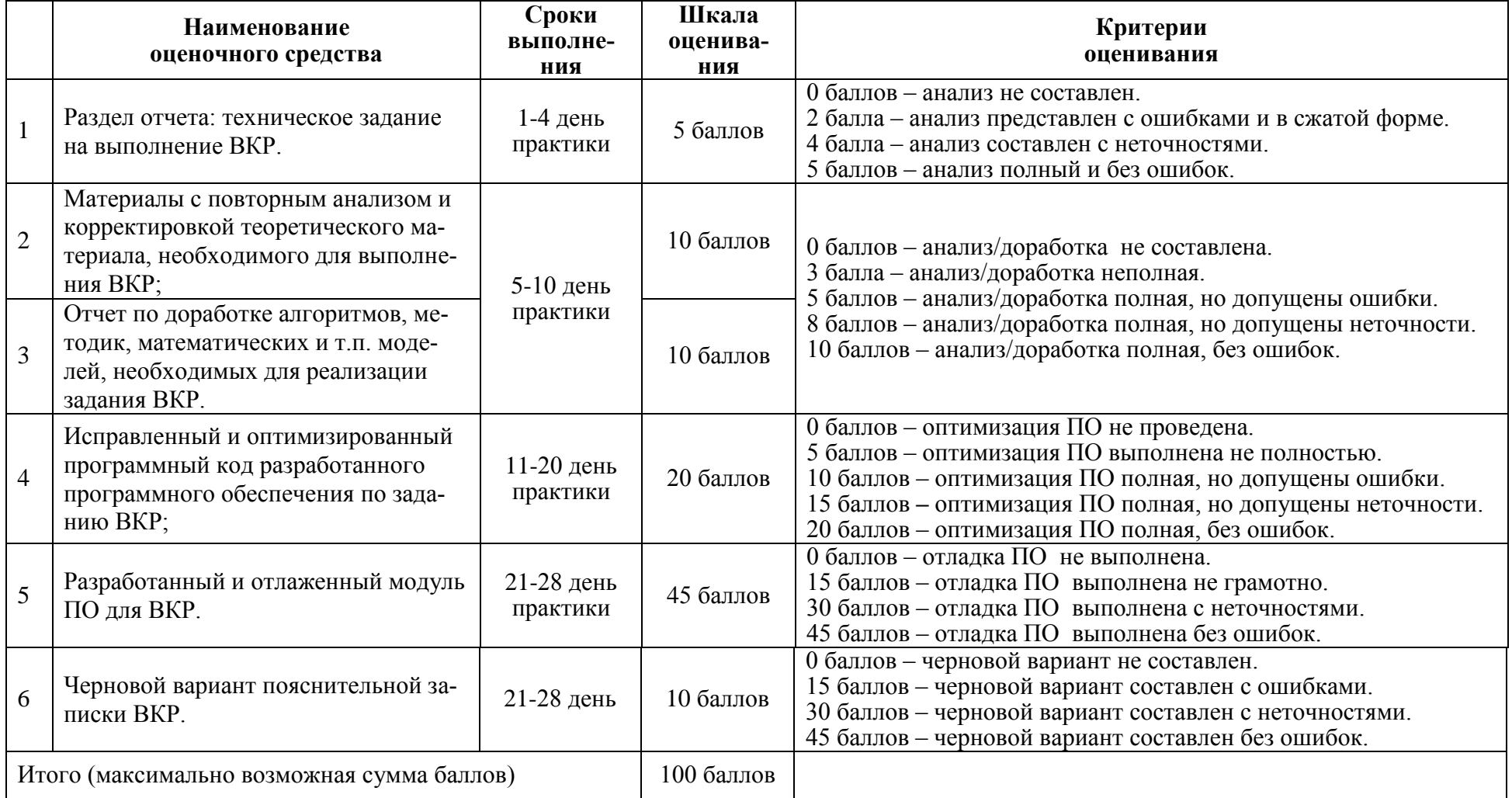

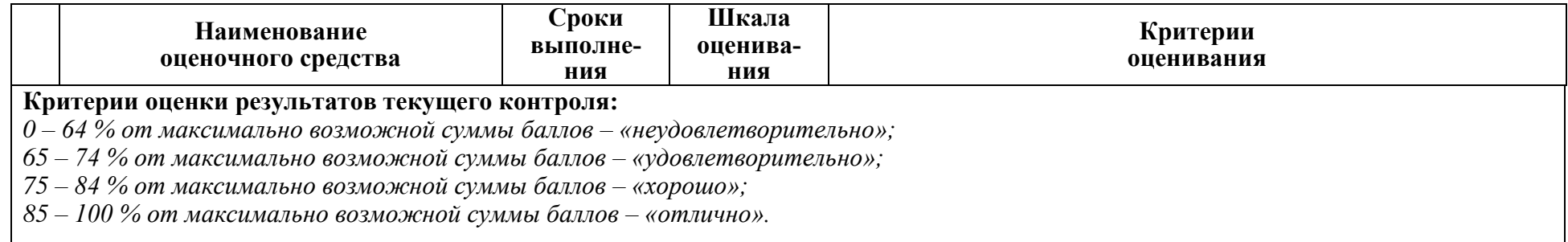

### **ОТЗЫВ О РАБОТЕ СТУДЕНТА РУКОВОДИТЕЛЯ ОТ ПРОФИЛЬНОЙ ОРГАНИЗАЦИИ**

заполняется в дневнике практики по форме:

### ОТЗЫВ О РАБОТЕ СТУДЕНТА

### руководителя практики от профильной организации

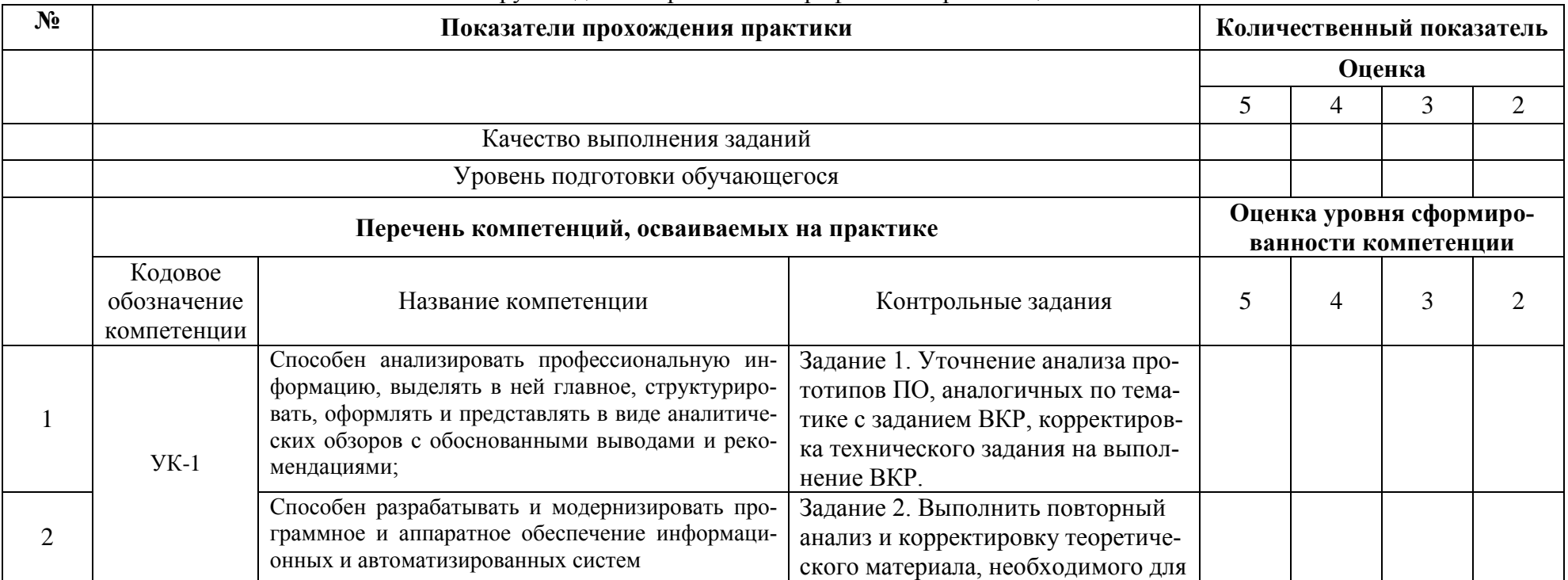

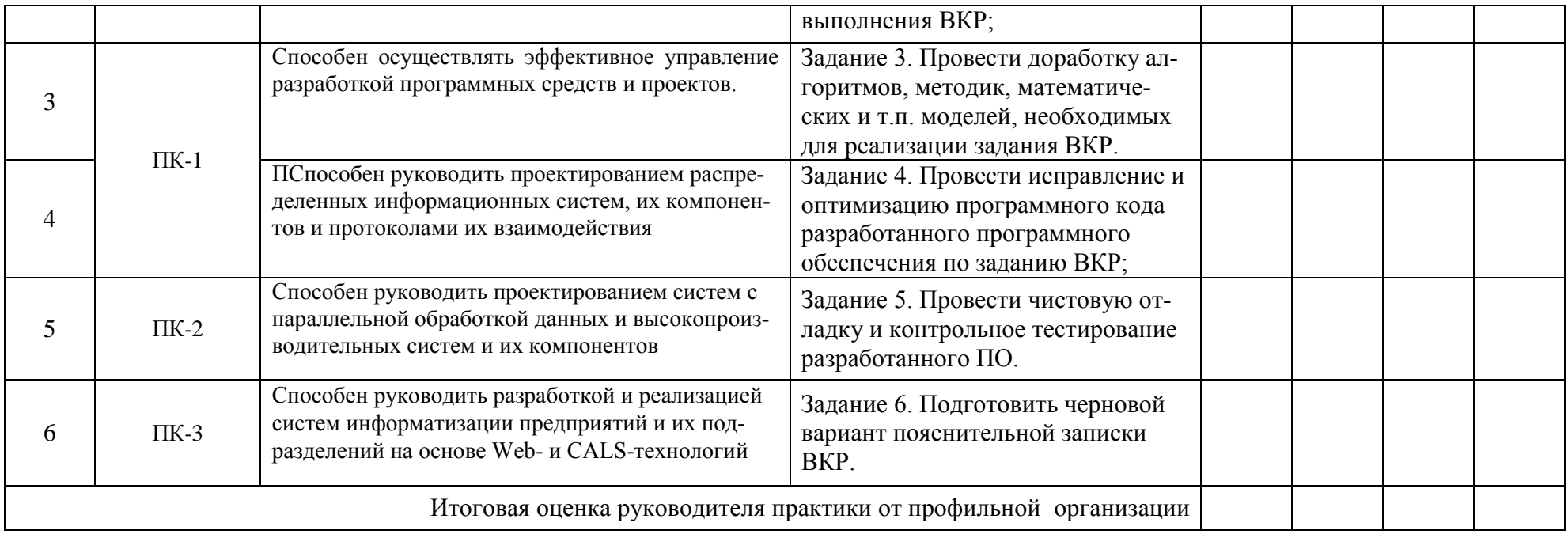

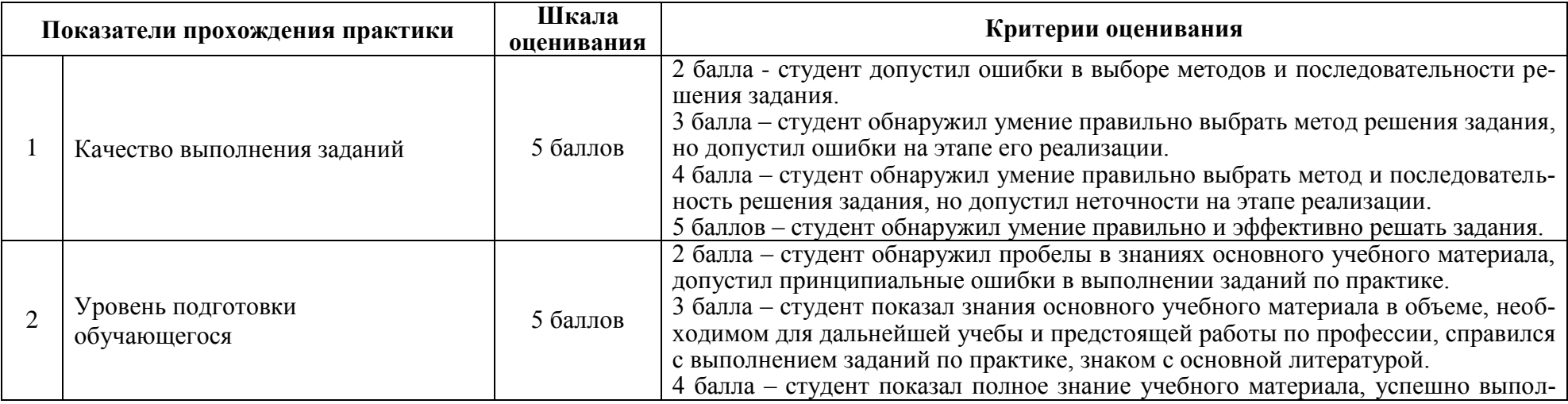

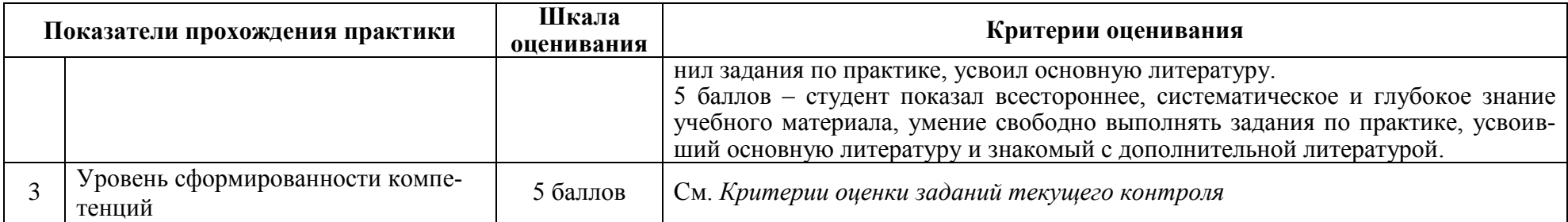

### **ОТЗЫВ О РАБОТЕ СТУДЕНТА РУКОВОДИТЕЛЯ ОТ УНИВЕРСИТЕТА**

заполняется в дневнике практики по форме:

### ОТЗЫВ О РАБОТЕ СТУДЕНТА

### руководителя практики от университета

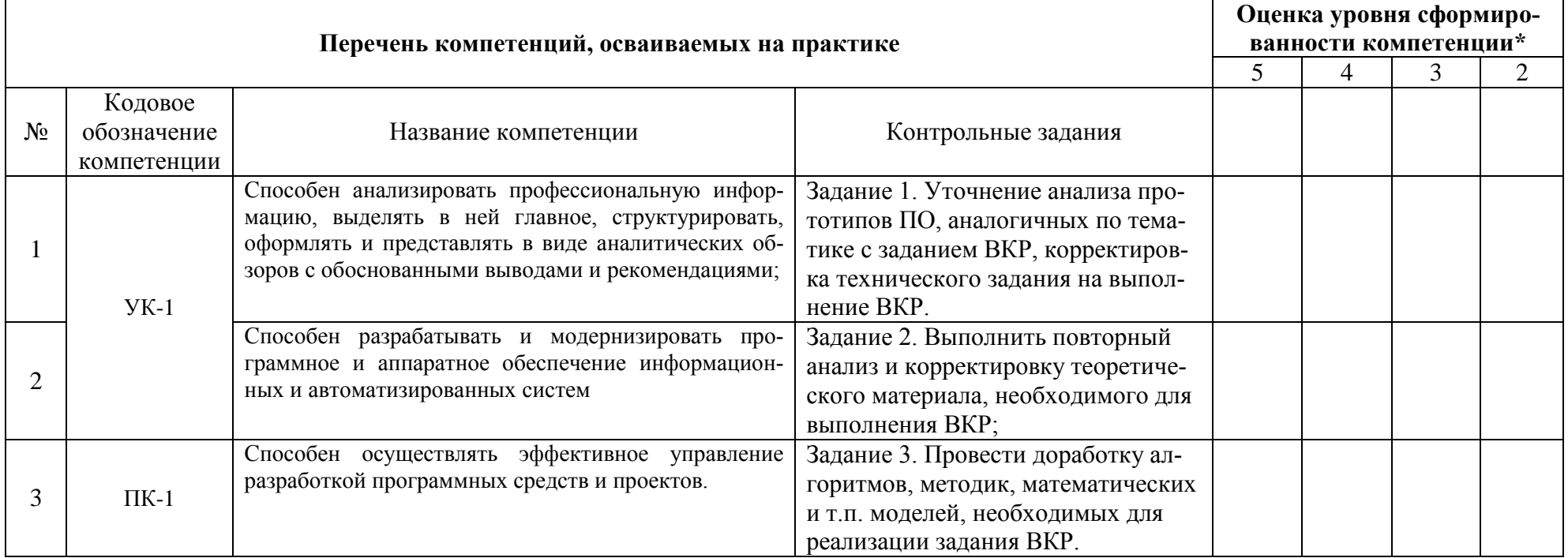

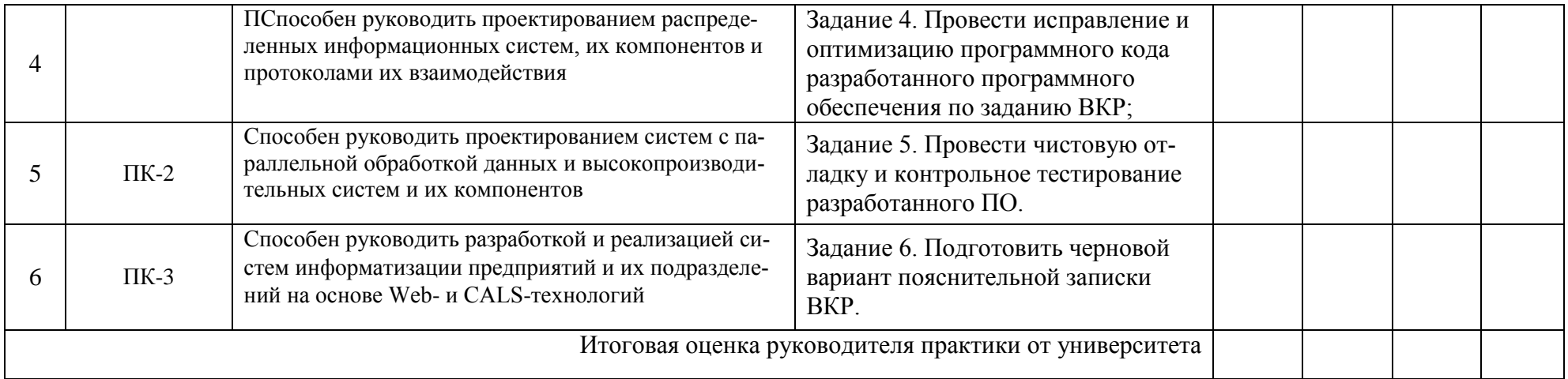

\* См. Критерии оценки заданий текущего контроля

# **ОБЩАЯ ОЦЕНКА УРОВНЯ СФОРМИРОВАННОСТИ КОМПЕТЕНЦИЙ**<br>заполняется в дневнике практики по форме:

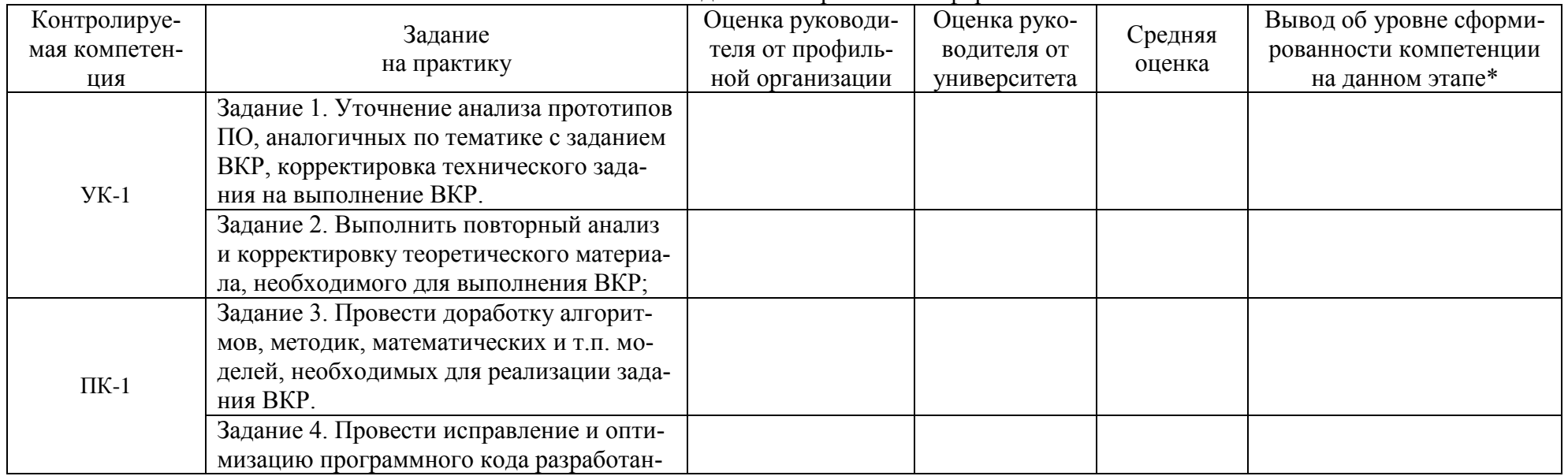

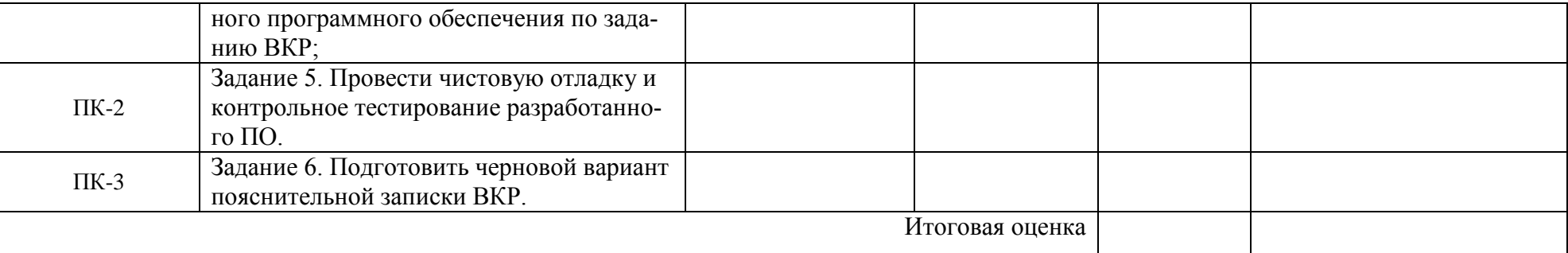

\* 5 – умения и навыки сформированы в полном объёме

4 – умения и навыки сформированы в достаточном объеме

3 – умения и навыки сформированы частично

2 – умения и навыки не сформированы

### **ОЦЕНОЧНЫЕ СРЕДСТВА ДЛЯ ПРОМЕЖУТОЧНОЙ АТТЕСТАЦИИ**

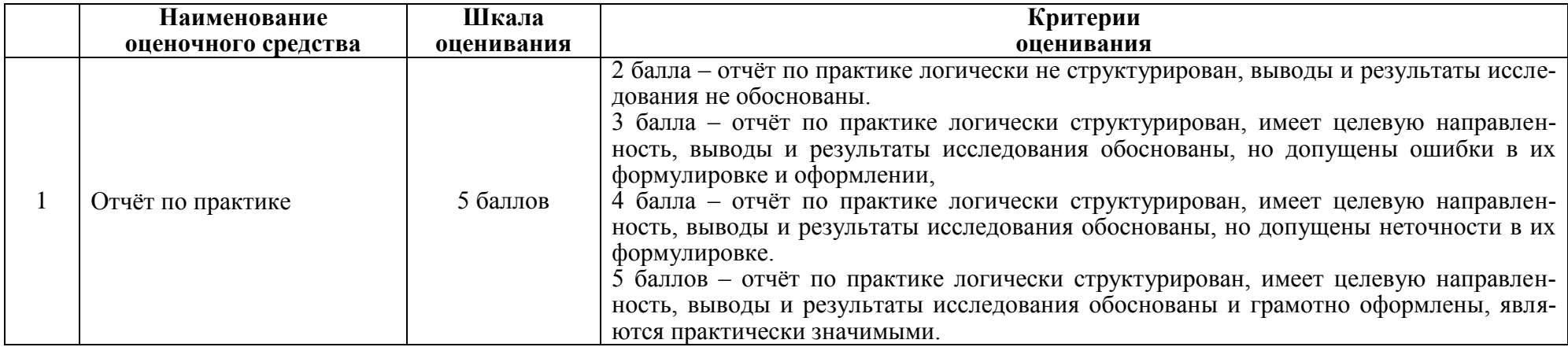

### **ИТОГОВАЯ ОЦЕНКА ПО ПРАКТИКЕ**

Итоговая оценка по практике определяется как сумма средневзвешенных оценок по всем оценочным средствам и отзывам о работе студента по формуле: 0,5\*общая оценка уровня сформированности компетенций+ 0,1\*оценка за качество выполнения заданий + 0,1\*оценка за уровень подготовки обучающегося + 0,1\*оценка за качество подготовки отчёта по практике + 0,2\*оценка за результаты промежуточной аттестации

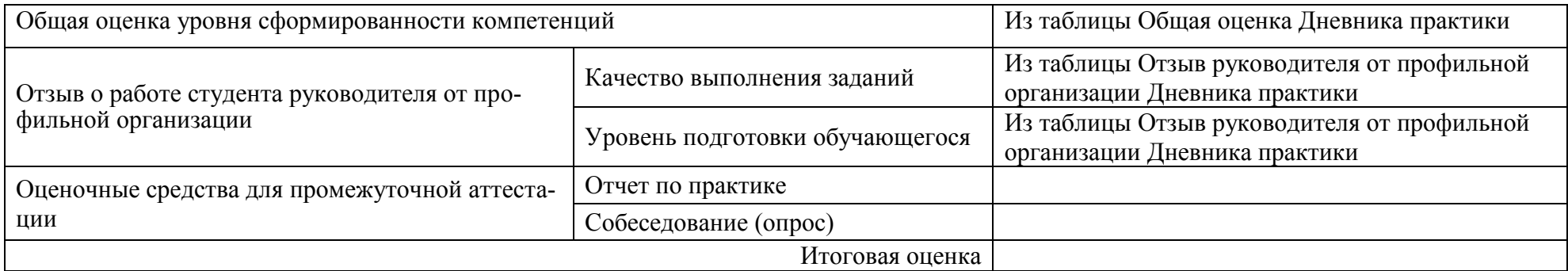

3 Типовые контрольные задания или иные материалы, необходимые для оценки знаний, умений, навыков и (или) опыта деятельности, характеризующие процесс формирования компетенций в ходе освоения образовательной программы

### 3.1 Задания для текущего контроля успеваемости

### Примеры индивидуальных заданий

- 1. Выполнить разработку программного обеспечения для системы управления штыревым прессом.
- 2. Разработка и исследование программных модулей для работы в сети по протоколам мультиплексного канала информационного обмена.
- 3. Исследование влияния структуры базы данных на производительность информационной системы.
- 4. Разработка программного обеспечения для определения оптимальных параметров для волнового генератора".
- 5. Исследование возможностей предметно-ориентированного подхода при решении задачи «журнал заявок».
- 6. Разработка приложения в среде NX для автоматизации корректировки параметров операции механической обработки, с исследованием эффективности таких приложений.
- 7. Исследование способов повышения производительности Web-приложений в автоматизированных системах.
- 8. Исследование и проектирование компьютерных моделей дикторонезависимых автоматизированных систем.
- 9. Расчет производительности ограниченных вычислительных конвейеров автоматизированных систем.
- 10. Автоматизация создания сквозного технологического механообрабатывающего производства в среде TeamCenter/NX CAM.

### **Методические указания обучающимся по прохождению практики**

### **Права и обязанности студентов**

Во время прохождения практики студенты имеют право:

- получать информацию, не раскрывающую коммерческой тайны организации для выполнения программы и индивидуального задания практики;

- с разрешения руководителя организации и руководителей ее структурных подразделений пользоваться информационными ресурсами организации;

- получать компетентную консультацию специалистов организации по вопросам, предусмотренным заданием практики;

- принимать непосредственное участие в профессиональной деятельности организации - базы практики.

### **Перед прохождением практики студенты обязаны:**

- ознакомиться с программой прохождения практики по направлению подготовки: 09.03.01 «Информатика и вычислительная техника» и внимательно изучить ее;

- выбрать место прохождения практики и написать заявление;

- если для практики выбрано предприятие, не входящее в перечень вуза предприятий с централизованными договорами на практику, то студент должен получить на кафедре проект договора на практику, подписать его на предприятии и предоставить в УМУ КнАГУ.

- оформить дневник практики;

- разработать календарный план прохождения этапов практики.

### **Во время прохождения практики студенты обязаны:**

- выполнить программу практики;

- вести дневник практики о характере выполненной работы и достигнутых результатах;

- подчиняться действующим в организации правилам внутреннего распорядка дня;

- соблюдать требования трудовой дисциплины;

- изучить и строго соблюдать правила эксплуатации оборудования, техники безопасности, охраны труда и другие условия работы в организации.

### **По окончании практики студенты обязаны:**

- оформить все отчетные документы.

### **Порядок ведения дневника**

В соответствии с РИ 7.5-2 «Организация и проведение практик обучающихся» все студенты в обязательном порядке ведут дневники по практике. В дневнике отмечаются: сроки, отдел, участок работы, виды выполненных работ, фиксируется участие студента в различных мероприятиях.

Дневник прохождения преддипломной практики должен содержать:

ежедневные записи о выполняемых действиях с указанием даты, фактического содержания и объема действия, названия места выполнения

действия, количества дней или часов, использованных на выполнение действия, возможные замечания

- предложения студента-практиканта. После каждого рабочего дня надлежащим образом оформленный дневник представляется студентом-практикантом на подпись непосредственного руководителя практики по месту прохождения практики, который заверяет соответствующие записи своей подписью;

- по итогам практики в конце дневника ставится подпись непосредственного руководителя преддипломной практики, которая, как правило, заверяется печатью.

### **Составление отчета по практике**

Отчет о преддипломной практике выполняется в печатном варианте в соответствии с требованиями РД 013-2016 «Текстовые студенческие работы. Правила оформления» и подшивается в папку (типа «скоросшиватель»). Отчет состоит из: введения, основной части, заключения, списка литературы и приложений.

Введение должно отражать актуальность преддипломной практики, ее цель и задачи (какие виды практической деятельности и какие навыки планирует приобрести студент) (1,5 - 2 страницы).

Основная часть включает в себя информацию о разработке собственного программного модуля, выполненного по заданию предприятия, или описание работ, выполненных по заданию предприятия, по сопровождению некоторого производственного программного обеспечения. По возможности, включаются в отчет и элементы научных исследований. Содержание основной части минимум 11 страниц.

В заключении приводятся общие выводы и предложения, а также краткое описание проделанной работы и даются практические рекомендации.(1,5 - 2 страницы).

Список литературы состоит из нормативно-правовых актов, учебников и учебных пособий, научных статей, использованных в ходе выполнения индивидуального задания.

Приложения помещают после списка литературы в порядке их отсылки или обращения к ним в тексте. В качестве приложений рекомендуется предоставлять копии документов, бланков договоров, организационно-распорядительных документов, аналитических таблиц, иных документов, иллюстрирующих содержание основной части.

По окончании практики в последний рабочий день студенты оформляют и представляют отчет по практике и все необходимые сопроводительные документы.

Отчет и характеристика рассматриваются руководителем преддипломной практики от кафедры. Отчет предварительно оценивается и допускается к защите после проверки его соответствия требованиям, предъявляемым данными методическими указаниями. Защита отчетов организуется в форме собеседования. По результатам защиты руководитель выставляет общую оценку, в которой отражается качество представленного отчета и уровень подготовки студента к практической деятельности; результаты оцениваются по пятибалльной системе. При неудовлетворительной оценке студент должен повторно пройти практику.

Сданный на кафедру отчет и результат защиты, зафиксированный в ведомости и зачетной книжке студента, служат свидетельством успешного окончания преддипломной практики.

#### **Методические указания обучающимся по выполнению практических заданий**

### **Методические указания к составлению технического задания на ВКР**

Разработка технического задания выполняется в следующей последовательности. Прежде всего, устанавливают набор выполняемых функций, а также перечень и характеристики исходных данных. Затем определяют перечень результатов, их характеристики и способы представления.

Далее уточняют среду функционирования программного обеспечения: конкретную комплектацию и параметры технических средств, версию используемой операционной системы и, возможно, версии и параметры другого установленного программного обеспечения, с которым предстоит взаимодействовать будущему программному продукту.

В случаях, когда разрабатываемое программное обеспечение собирает и хранит некоторую информацию или включается в управление каким-либо техническим процессом, необходимо также четко регламентировать действия программы в случае сбоев оборудования и энергоснабжения.

#### 1. Общие положения

1.1. Техническое задание оформляют в соответствии с ГОСТ 19.106-78 на листах формата А4 и А3 по ГОСТ 2.301—68, как правило, без заполнения полей листа. Номера листов (страниц) проставляют в верхней части листа над текстом.

1.2. Лист утверждения и титульный лист оформляют в соответствии с ГОСТ 19.104—78. Информационную часть (аннотацию и содержание), лист регистрации изменений допускается в документ не включать.

1.3. Лля внесения изменений и лополнений в техническое залние на последующих стадиях разработки программы или программного изделия выпускают дополнение к нему. Согласование и утверждение дополнения к техническому заданию проводят в том же порядке, который установлен для технического задания.

1.4. Техническое задание должно содержать следующие разделы:

•введение;

•наименование и область применения;

•основание для разработки;

•назначение разработки;

• технические требования к программе или программному изделию;

•технико-экономические показатели;

•стадии и этапы разработки;

•порядок контроля и приемки;

•приложения.

В зависимости от особенностей программы или программного изделия допускается уточнять содержание разделов, вводить новые разделы или объединять отдельные из них. При необходимости допускается в техническое задание включать приложения.

2. Содержание разделов

2.1. Введение должно включать краткую характеристику области применения программы или программного продукта, а также объекта (например, системы), в котором предполагается их использовать. Основное назначение введения — продемонстрировать актуальность данной разработки и показать, какое место эта разработка занимает в ряду подобных.

2.2.В разделе «Наименование и область применения» указывают наименование, краткую характеристику области применения программы или программного изделия и объекта, в котором используют программу или программное изделие.

2.3.В разделе «Основание для разработки» должны быть указаны:

• документ (документы), на основании которых ведется разработка. Таким документом может служить план, приказ, договор и т. п.;

• организация, утвердившая этот документ, и дата его утверждения;

• наименование и (или) условное обозначение темы разработки.

2.4. В разделе «Назначение разработки» должно быть указано функциональное и эксплуатационное назначение программы или программного изделия.

2.5. Раздел «Технические требования к программе или программному изделию» должен содержать следующие подразделы:

•требования к функциональным характеристикам;

•требования к надежности;

•условия эксплуатации;

•требования к составу и параметрам технических средств;

•требования к информационной и программной совместимости;

•требования к маркировке и упаковке;

•требования к транспортированию и хранению;

•специальные требования.

2.5.1.В подразделе «Требования к функциональным характеристикам» должны быть указаны требования к составу выполняемых функций, организации входных и выходных данных, временным характеристикам и т. п.

2.5.2.В подразделе «Требования к надежности» должны быть указаны требования к обеспечению надежного функционирования (обеспечение устойчивого функционирования, контроль входной и выходной информации, время восстановления после отказа и т. п.).

2.5.3.В подразделе «Условия эксплуатации» должны быть указаны условия эксплуатации (температура окружающего воздуха, относительная влажность и т. п. для выбранных типов носителей данных), при которых должны обеспечиваться заданные характеристики, а также вид обслуживания, необходимое количество и квалификация персонала.

2.5.4.В подразделе «Требования к составу и параметрам технических средств» указывают необходимый состав технических средств с указанием их технических характеристик.

2.5.5.В подразделе «Требования к информационной и программной совместимости о должны быть указаны требования к информационным структурам на входе и выходе и методам решения, исходным кодам, языкам программирования. При необходимости должна обеспечиваться защита информации и программ.

2.5.6.В подразделе «Требования к маркировке и упаковке» в общем случае указывают требования к маркировке программного изделия, варианты и способы упаковки.

2.5.7.В подразделе «Требования к транспортированию и хранению» должны быть указаны для программного изделия условия транспортирования, места хранения, условия хранения, условия складирования, сроки хранения в различных условиях.

2.5.8. В разделе «Технико-экономические показатели» должны быть указаны: ориентировочная экономическая эффективность, предполагаемая годовая потребность, экономические преимущества разработки по сравнению с лучшими отечественными и зарубежными образцами или аналогами.

2.6.В разделе «Стадии и этапы разработки» устанавливают необходимые стадии разработки, этапы и содержание работ (перечень программных документов, которые должны быть разработаны, согласованы и утверждены), а также как правило, сроки разработки и определяют исполнителей.

2.7.В разделе «Порядок контроля и приемки» должны быть указаны виды испытаний и общие требования к приемке работы.

2.8.В приложениях к техническому заданию при необходимости приводят:

•перечень научно-исследовательских и других работ, обосновывающих разработку;

•схемы алгоритмов, таблицы, описания, обоснования, расчеты и другие документы, которые могут быть использованы при разработке;

•другие источники разработки.

В случаях, если какие-либо требования, предусмотренные техническим заданием, заказчик не предъявляет, следует в соответствующем месте указать «Требования не предъявляются».

### **Методические указания по выбору инструментов к выполнению ВКР**

Инструментарий разработки ПО можно разделить на две группы – средства, использующие все необходимое непосредственно для написания кода, и вспомогательный инструментарий, повышающий эффективность работы.

К первой группе относятся языки программирования, а также используемые библиотеки и фреймворки. IDE **(**Integrated Development Environment **–** *интегрированная среда разработки*). Писать программы можно, используя только простейший текстовый редактор и компилятор+компоновщик, но мощная среда разработки предоставляет такие значительные удобства и настолько повышает эффективность работы, что она вправе относиться к жизненно необходимым инструментам разработки и выполнения ВКР.

Помимо первичного написания кода, необходимо заниматься его рефакторингом (refactoring), т.е. переработкой с целью повысить его эффективность, понятность и корректность. И именно здесь необходимы инструменты из второй группы.

При рефакторинге находим участок кода, подлежащий улучшению; производим малое изменение кода, являющееся частью проводимого рефакторинга; производим компиляцию и автоматическое тестирование, чтобы убедиться, что код не «сломался»; если все в порядке - повторяем предыдущие два шага, если нет - полностью отменяем последнее, малое, изменение и пробуем еще раз.

Из указанной послеловательности лействий вилно, что помимо релактирования кода программы, нужно производить автоматическое тестирование его корректности, а также при необходимости - откат последнего изменения.

Для решения первой задачи обычно используются средства для проведения модульного тестирования (unit testing); для решения второй - системы контроля версий (VCS, Version Control System).

Автоматическое тестирование помогает убедиться в корректности работы программы на протяжение всего процесса работы, своевременно обнаруживать ошибки и тем значительно снижать время на отладку, а зачастую - позволяет полностью переложить проверку корректности того или иного алгоритма с разработчика на систему тестирования. Не всегда очевидно, правильно ли составлен алгоритм, или же надо в нем что-то поменять. Быстрый прогон тестов помогает не мучиться сомнениями, а сразу увидеть все своими глазами и быстро внести необходимые поправки.

Системы же контроля версий помогают, как было сказано выше, быстро откатить последние внесенные изменения, если в них был обнаружен изъян (зачастую начать заново проще, чем пытаться отлаживать некорректный код). Кроме того, они позволяют взглянуть на старый код и понять, почему он вообще работал, и каков смысл того или иного его участка (путем сравнения с тем, что было раньше). Если же речь идет о командной разработке, то к плюсам добавляется синхронизация общей работы, поиск виноватого в поломке программы и уяснение смысла кода, написанного другими (опять же, путем сравнения с прошлыми версиями).

Также ко второй группе инструментов можно отнести системы профилирования (профайлеры, profiler), которые позволяют выявить узкие места в программе. Если, скажем, приложение медленно работает, то далеко не всегда можно точно угадать, какой именно участок кода сильнее всего грузит процессор.

Профайлер же точно укажет этот участок. После этого можно искать способ провести рефакторинг найденного слабого места.

Итак, перед началом работы над кодом нужно определиться с выбором следующих инструментов разработки: язык программирования, скриптовый язык, библиотеки и фреймворки, IDE; система для unit-тестирования, система контроля версий и, возможно, профайлер.

### Язык программирования - C++, стандарт C++11

Указанный стандарт рекомендуется выбирать потому, что он более современен и более богат, в нем появилось множество интересных вешей, значительно упрошающих жизнь разработчику. Вообще, если у вас нет весомых причин для обратного, всегда старайтесь использовать новейшие версии чего-либо. Тем более что этот стандарт принят уже достаточно давно и хорошо поддерживается современными компиляторами.

#### Библиотека Ot. версия 5.2

Для создания приложений с GUI (графический интерфейс) с использованием чиcroro (native) C++, Ot – едва ли не единственный хороший вариант. Возможные альтернативы – библиотеки, используемые в средах разработки C++ Builder (VCL) и MS Visual Studio (MFC и Windows Forms).

МГС - устаревшая библиотека, написанная в псевдо-ООП стиле (сам объектноориентированный подход тогда еще только проходил свое становление, best practices еще не были выработаны): Windows Forms предназначена для платформы .NET, а значит, исключает использование чистого C++. Плохой гибрид двух хороших языков C++ и C# лучше никогда не использовать.

Положительным можно считать опыт работы с C++ Builder (и всей линейкой RAD Studio), но все же библиотека VCL создана прежде всего под Delphi. В то же время ряд экспертов считает, что Qt, все-таки, по всем или почти всем статьям лучше и перспективнее его

Версия Qt 5.2 привлекательна прежде всего тем, что в ней обещана полная поддержка мобильных платформ (в частности, Android).

Хотя в настоящий момент большинство ПО создается под десктопные системы, перспектива переноса ее на планшеты и смартфоны выглядит довольно привлекательно (на самом деле не все так просто, и вряд ли код будет готов к безболезненному переносу, но саму возможность изучить стоит; последующие продукты можно будет изначально готовить к более широкой кроссплатформенности).

### Среда разработки – Ot Creator

При использовании кьют, лучше всего работать в IDE, специально созданной именно под эту библиотеку. Удобна среда программирования MS Visual Studio, которую к тому же можно подружить с Qt, но, во-первых, это требует довольно сложных действий; во-вторых, Qt Creator все-таки лучше заточен под библиотеку, являясь при этом довольно мощной средой разработки; в-третьих, лицензия студии требует покупки для использования в коммерческих целях.

Еще один важный момент связан с предоставлением справки. С одной стороны, Qt Assistant предоставляет отличный хелп по всем возможностям Qt. С другой - отсутствует справка по самому языку C++, что зачастую приводит к неудобствам. Впрочем, сетевые ресурсы (например, MSDN) отчасти сглаживают эту проблему.

Что касается версии Qt Creator, то, несомненно, стоит использовать ту, которая поддерживает нужную версию кьюта. Как правило, самая свежая IDE является наилучшим вариантом.

#### Скриптовый язык - Lua

Известно, что Lua широко используется в геймдеве, кроме того, это быстрый, несложный, мощный и легковесный встраиваемый скриптовый язык с двадцатилетней историей.

К версии Lua, аналогично Qt Creator, особых требований нет - просто чем новее, тем лучше. Тем более, что значительных изменений не было довольно давно - нынешняя, пятая, крупная версия появилась шесть лет назад.

### Система контроля версий – Mercurial

Главный критерий, по которому рекомендуется выбирать именно Mercurial (она же Hg) - это наличие графических оболочек и простота освоения в сравнении с другими достойными VCS. Этот параметр часто важнее, чем, скажем, большая мощь Git.

### Система unit-тестирования - Google Testing Framework

Обычно разработчик ПО обходиться **QtTestLib** (главное ее преимущество - она доступна «из коробки» при работе с Qt), а потом присмотривает более перспективный вариант.

Однако, больше прочитав про фреймворк от гугла, можно пользоваться только им, поскольку он более мощный и для написания тестов в нем требуется значительно меньше кола.

Впрочем, QtTestLib имеет по крайней мере одно преимущество - она позволяет проводить тестирование GUI, созданного в Qt. Так что окончательно сбрасывать ее со счетов ни в коем случае не стоит; по крайней мере, при работе над игровым редактором эта библиотека может очень пригодиться.

Вопрос с выбором профилировшика часто изучают меньше всего, и зря. Возможно, что быстродействие созданного ПО вас не устроит и тогда придется использовать профайлер.

### Методические указания к описанию разработки программного модуля по заданию на ВКР

Описание разработки собственного программного модуля по заданию на ВКР выполняется в стиле станлартной локументации на программное обеспечение.

В отчете должно присутствовать четыре основных типа программной документации (четыре параграфа):

- архитектурная/проектная обзор программного обеспечения, включающий описание  $\bullet$ рабочей среды и принципов, которые должны быть использованы при создании ПО;
- техническая документация на код, алгоритмы, интерфейсы, API;
- пользовательская руководства для конечных пользователей, администраторов системы и другого персонала;
- маркетинговая.  $\bullet$

### Параграф архитектурной/проектной части разработки

Проектная документация описывает продукт в общих чертах. Не описывая того, как что-либо будет использоваться, она скорее отвечает на вопрос «почему именно так?» Например, в проектном документе программист может описать обоснование того, почему структуры данных организованы именно таким образом. Описываются причины, почему какой-либо класс сконструирован определённым образом, выделяются паттерны, в некоторых случаях даже даются идеи, как можно будет выполнить улучшения в дальнейшем. Ничего из этого не входит в техническую или пользовательскую документацию, но всё это действительно важно для проекта.

### Параграф технической части разработки

Должен быть предоставлен некоторый текст, описывающий различные аспекты того, что именно делает код. Такая документация включается непосредственно в исходный код или предоставляется вместе с ним.

Подобная документация имеет сильно выраженный технических характер и используется для определения и описания API, структур данных и алгоритмов.

При составлении технической документации рекомендуется использовать автоматизированные средства - генераторы документации. Они получают информацию из специальным образом оформленных комментариев в исходном коде, и создают справочные руководства в каком-либо формате, например, в виде текста или HTML.

Параграф пользовательской части разработки

Пользовательская документация представляет из себя руководство пользователя, которое описывает каждую функцию программы, а также шаги, которые нужно выполнить для использования этой функции. Хорошая пользовательская документация идёт ещё дальше и предоставляет инструкции о том что делать в случае возникновения проблем. Очень важно, чтобы документация не вводила в заблуждение и была актуальной. Руководство должно иметь чёткую структуру; очень полезно, если имеется сквозной предметный указатель. Логическая связность и простота также имеют большое значение.

Существует три подхода к организации параграфа пользовательской части разработки. Вводное руководство (англ. tutorial), наиболее полезное для новых пользователей, последовательно проводит по ряду шагов, служащих для выполнения каких-либо типичных задач. Тематический подход, при котором каждая часть руководства посвящена какой-то отдельной теме, больше подходит для совершенствующихся пользователей. В последнем, третьем подходе, команды или задачи организованы в виде алфавитного справочника часто это хорошо воспринимается продвинутыми пользователями, хорошо знающими, что они ищут.

Во многих случаях разработчики программного продукта ограничивают набор пользовательской документации лишь встроенной системой помощи (англ. online help), содержащей справочную информацию о командах или пунктах меню.

### Параграф маркетинговой части разработки

Для многих приложений необходимо располагать рядом рекламных материалов с тем, чтобы заинтересовать людей, обратив их внимание на продукт. Такая форма документации имеет целью:

- 1. подогреть интерес к продукту у потенциальных пользователей
- 2. информировать их о том, что именно делает продукт, с тем чтобы их ожидания совпадали с тем что они получат
- 3. объяснить положение продукта по сравнению с конкурирующими решениями

Одна из хороших маркетинговых практик — предоставление слогана — простой запоминающейся фразы, иллюстрирующей то, что мы хотим донести до пользователя, а также характеризующей ощущение, которое создаёт продукт.

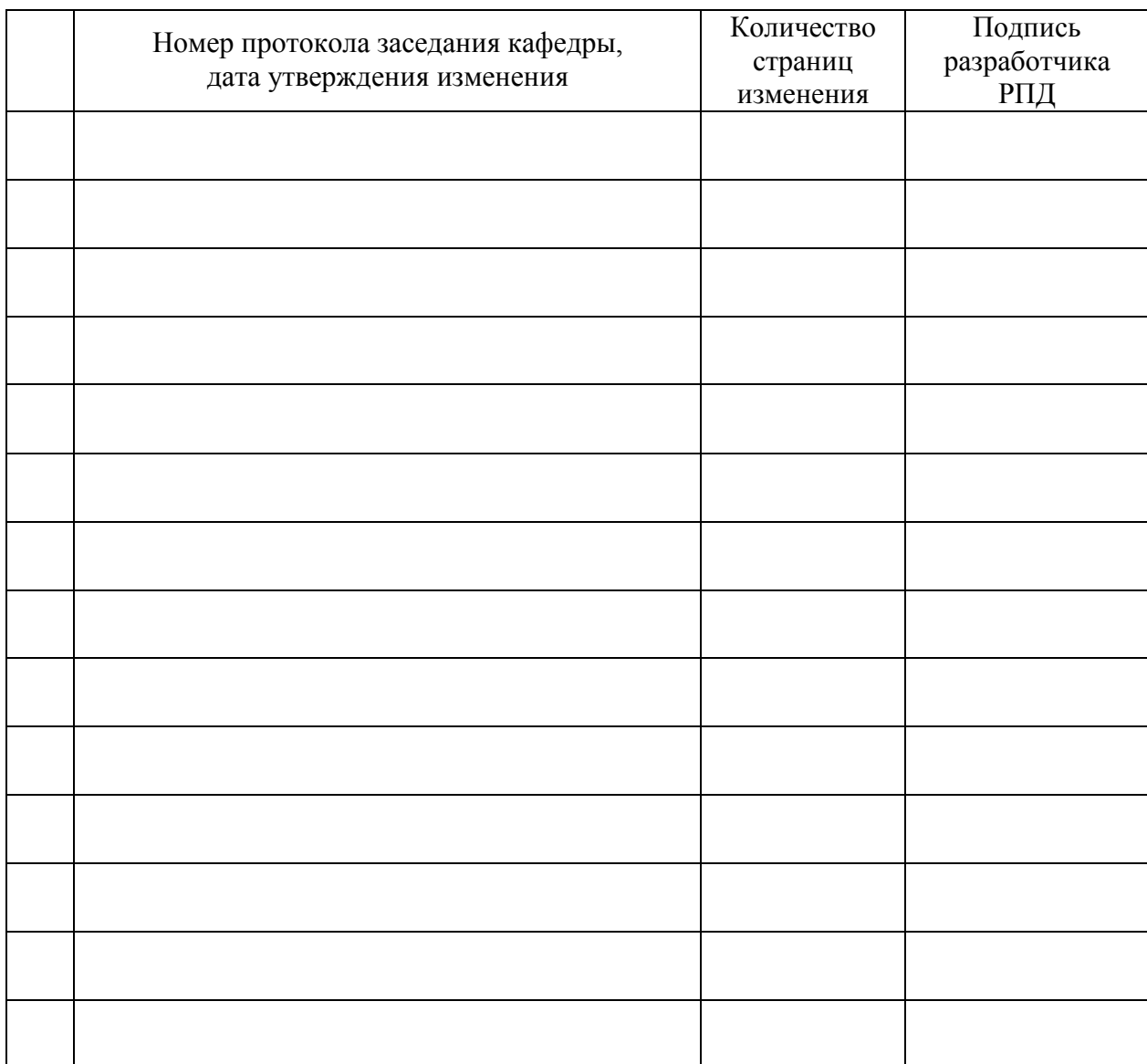

# **Лист регистрации изменений к РПД**